### **Inhaltsverzeichnis**

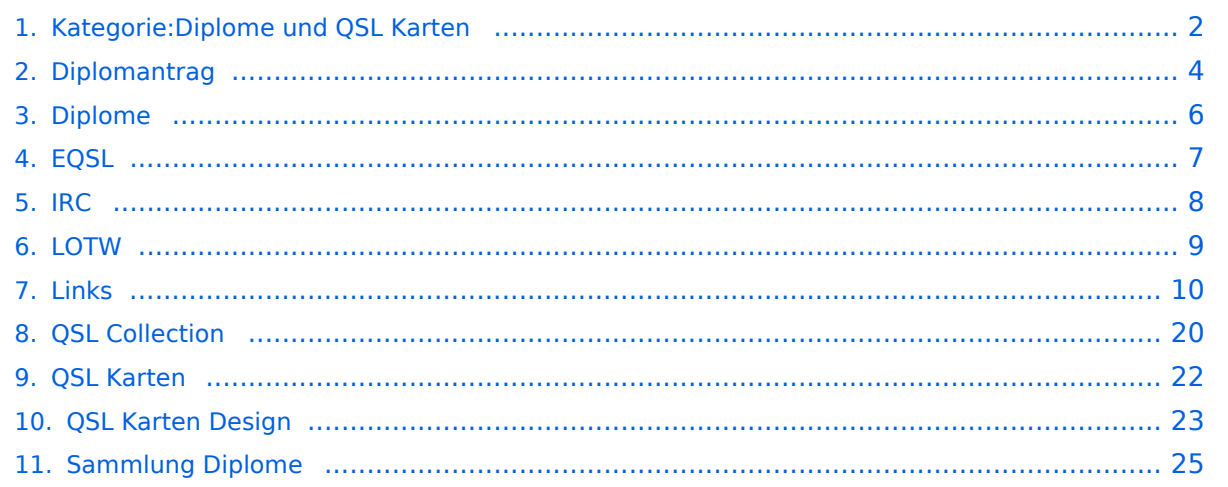

### <span id="page-1-0"></span>**Kategorie:Diplome und QSL Karten**

### **Diplome & QSL-Karten**

### Diplome Anleitung

Alle Informationen auf diese Seite sind mit Sorgfalt zusammengestellt, trotzdem können wir für die Richtigkeit keine Gewähr übernehmen. Für Hinweise auf eventuelle Fehler sind wir dankbar.

Vor den Erfolg haben die Götter den Schweiß gesetzt. Über die Beweggründe, Diplome zu erwerben, bedarf es einer eigenen Philosophie. Der Ursprung aller Sammlerleidenschaft ist in grauer Vergangenheit – denn der Mensch ist seit jeher Jäger und Sammler - zu suchen.

Neben der Lust auf das Sammeln von Diplomen werden die Amateurfunkbänder durch unsere Diplomjäger belebt.

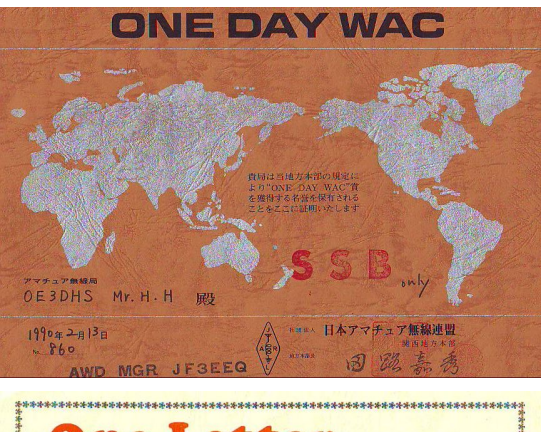

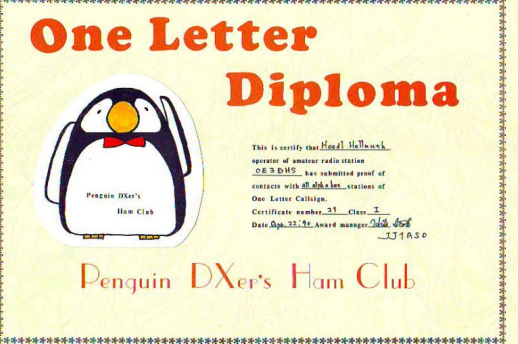

### Seiten in der Kategorie "Diplome und QSL Karten"

Folgende 10 Seiten sind in dieser Kategorie, von 10 insgesamt.

**D**

- [Diplomantrag](#page-3-0)
- [Diplome](#page-5-0)

### **E**

- [EQSL](#page-6-0)
- **I**
- **[IRC](#page-7-0)**

### **L**

- [Links](#page-9-0)
- **[LOTW](#page-8-0)**

### **Q**

- [QSL Collection](#page-19-0)
- [QSL Karten](#page-21-0)
- **[QSL Karten Design](#page-22-0)**

**S**

**[Sammlung Diplome](#page-24-0)** 

### <span id="page-3-0"></span>**Diplomantrag**

### **Diplomantrag**

#### **Voraussetzungen für die Diplomanträge:**

1. Logbuch: Auszug aus dem Logbuch

Es wird nur ein Logbuchauszug (Abbild des eigenen Logs) und / oder eine ehrenwörtliche Erklärung über die Erfüllung verlangt.

2. GCR - Liste "General Certificate Rules" Standard Diplomantrag.

#### **Inhalt des Antrages:**

- 2.1. Titel des beantragten Diploms
- 2.2. Bei Beantragung erweiterter Diplomklassen, die Nummer des Grunddiploms
- 2.3. Beantragung für ein bestimmtes Band oder eine bestimmte Betriebsart.
- 2.4. Adresse des Herausgebers oder Manager.
- 2.5. Eigene Adresse
- 2.6. Eigenes Rufzeichen
- 2.7. Hinweis auf die beigelegte/entrichtete Diplomgebühr
- 2.8. Auflistung der Verbindungen
	- 2.8.1. Lfd. Nummer
	- 2.8.2. Call
	- 2.8.3. Prefixe alphabetisch nach DXCC aufsteigen
	- 2.8.4. Date
	- 2.8.5. Mode
	- 2.8.6. Band
	- 2.8.7. Remarks

3. Eigene Unterschrift = ehrenwörtliche Erklärung über die Erfüllung der Bedingungen und Einhaltung der gesetzlichen Regeln.

4. Die Unterschrift von zwei Funkamateuren mit Rufzeichen über die Richtigkeit des Antrages (indirekte Beglaubigung).

5. Für viele Diplome müssen die QSL-Karten im Original mitgesandt werden oder von offizieller Stelle (OEVSV – Diplomreferat) bestätigt werden.

6. Für manche Diplome sind eigene Diplomanträge zwingend zu verwenden, diese sind im Normalfall über Internet herunterzuladen oder beim Manager anzufordern.

- 7. SAE = an sich selbst adressierter Umschlag (Retourkuvert).
- 8. SAL = an sich selbst adressierter Adressaufkleber.
- 9. SASE = an sich selbst adressierter und frankierter Umschlag.
- 10. IRC = Internationale Antwortscheine der Post.

11. Greenstamp = US-Dollar

12. Jeder Award Manager behält es sich vor, die Original QSL-Karten abzuverlangen, um deren Richtigkeit zu prüfen. Es ist daher sehr wichtig, dass die QSL-Karten nur im Originalzustand sind und nicht verfälscht wurden.

### <span id="page-5-0"></span>**Diplome**

Das Diplom ( ν. griech. δίπλωμα diploma "zweifach gefaltetes (Schreiben)") ist eine Urkunde über Auszeichnungen über Leistungen die ein Funkamateur erbracht hat. Hierbei werden die Anforderungen ein Diplom zu erhalten von der Organisation vorgegeben die das Diplom aufgelegt hat. Ein beliebtes Diplom ist das DXCC Diplom welches von der ARRL aufgelegt hat bei dem die FunkamateurIn mit 100 Ländern Funkverbindung haben muss. Es geht jedoch immer darum Funkverbindungen (QSOs) zu tätigen. Der Schwierigkeitgrad ein Diplom zu erreichen variiert sehr stark. Einige Diplome sind innerhalb von einigen Tagen erreichbar, für andere Diplome muss mehrere Jahre "gejagt" werden. Einige Diplome erfordern es eine Bestätigung über die Funkverbindung in Händen zu halten (mittels der [QSL Karten\)](#page-21-0), bei manchen Diplomen reicht ein Auszug aus dem Logbuch.

### <span id="page-6-0"></span>**EQSL**

### **eQSL \- electronic QSL**

Funkverbindungen können auch in elektronischer Form mittels Internetdienste bestätigt werden. Siehe beispielsweise [www.eQSL.cc](http://www.eqsl.cc) .

### <span id="page-7-0"></span>**IRC**

- IRC (englisch: International Reply Coupon)
- IAS (deutsch: Internationaler Antwortschein)
- CRI (französisch: Coupon-réponse international)

ist ein Kupon, der in Ländern innerhalb des Weltpostvereins (UPU) gegen den Wert des Portos eines bis zu 20 Gramm schweren Luftpostbriefes ins Ausland eingetauscht werden kann. Der Zweck eines Internationalen Antwortscheins ist, dem Empfänger eines Briefes die Gebühren für eine Rückantwort zu erstatten.

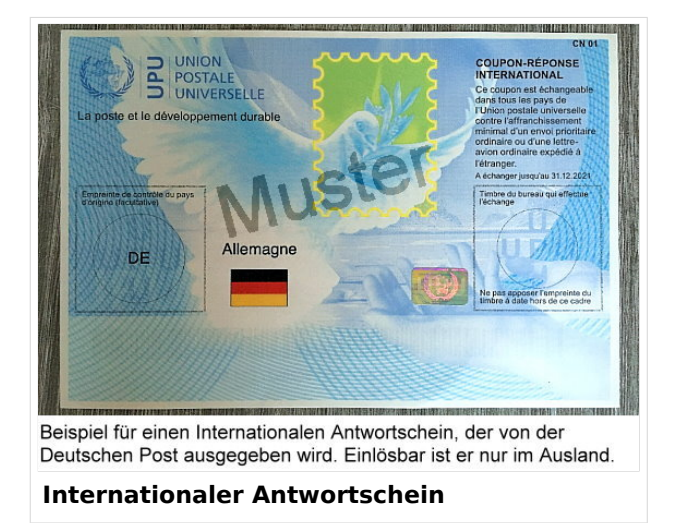

Für Briefe, die im Inland verschickt werden,

genügt es üblicherweise, das Rückporto in Form von Briefmarken beizulegen. Befindet sich der Empfänger jedoch im Ausland, so ist es meist sehr schwierig, Briefmarken des entsprechenden Landes zu erhalten, um sie als Rückporto beizulegen. Ein IRC muss in jedem Land, das Mitglied im Weltpostverein ist, umgetauscht werden können. Ob das entsprechende Land auch selbst IRCs verkauft, ist allerdings dem Land selbst überlassen.

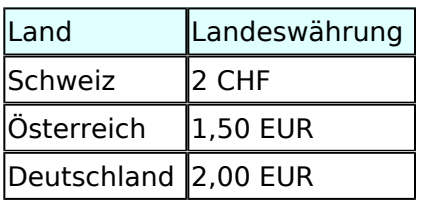

Preise für IRCs (Stand: Juli 2006)

IRCs werden beim Versand von direkten [QSL Karten](#page-21-0) verwendet und sind besser als ein oder zwei Dollar Scheine da diese sofort beim Postamt abgegeben werden können um den Antwortbrief aufzugeben (Durch die hohen Bankgebühren können einzelne Dollar Scheine in Europa nicht ohne hohen Verlust durchgeführt werden, die Scheine müssen gesammelt werden und das Porto muss ausgelegt werden).

### <span id="page-8-0"></span>**LOTW**

### **LOTW \- Logbook of the World**

Das LOTW Programm ist ein kostenloses Web-basiertes Service der [American Radio Relay League](http://www.arrl.org/)  [\(ARRL\).](http://www.arrl.org/)

Die Grundidee des LOTW besteht darin, dass die Eckdaten aller weltweit geführten Amateurfunk-Funkverbindungen (QSOs) auf dem LOTW Server gespeichert werden (minimal erforderlich: die Rufzeichen der QSO-Partner, beide Maidenhead Locators, das verwendete Amateurfunkband, Datum und Uhrzeit in UTC). Dabei wird jeder QSO-Datensatz mit der digitalen Signatur des Funkamateurs versehen. Dies geschieht mit der [TQSL Software.](https://lotw.arrl.org/lotw-help/installation/) Wenn beide QSO-Partner ihren Datensatz am LOTW-Server gespeichert haben und die essentiellen QSO-Parameter übereinstimmen, so bestätigt der LOTW-Server das betreffende QSO automatisch.

Die Anmeldung zur Teilnahme am LOTW Service erfordert, dass man Kopien der Amateurfunkbewilligung und eines Lichtbildausweises per Post an ARRL schickt. Eine genaue Anleitung findet sich [hier](https://lotw.arrl.org/lotw-help/authentication/).

Der Bestätigungsstatus der gearbeiteten Funkverbindungen (QSOs) kann jederzeit über das [LOTW Web Interface](http://www.arrl.org/lotw/) abgefragt werden. Für die bestätigten Funkverbindungen können dann bei erreichen der Vorgaben verschiedene von der ARRL herausgegebnen [Diplome](#page-5-0) beantragt werden. Daher müssen keine QSL Karten nach USA geschickt werden und der Ablauf des Diplomantrages ist deutlich verkürzt.

### <span id="page-9-0"></span>**Links**

### **Amateurfunkverbände**

- OE: [Österreichischer Versuchssenderverein \(ÖVSV\)](https://www.oevsv.at/)
- DL: [Deutscher Amateur-Radio-Club e.V. \(DARC\)](https://www.darc.de/)
- CH: [Union Schweizerischer Kurzwellen-Amateure \(USKA\)](https://www.uska.ch/)
- GB: [Radio Society of Great Britain \(RSGB\)](https://rsgb.org/)
- US: [American Radio Relay League \(ARRL\)](https://www.arrl.org/)

### **Zeitschriften**

- [Zeitschrift "Funkamateur"](http://www.funkamateur.de/) Gemäss eigener Beschreibung: "Fachzeitschrift für Amateurfunk, Elektronik und Funktechnik" Zeitschrift im A4-Format aus Deutschland, auch mit Informationen aus Österreich und Schweiz.
- [Zeitschrift "Funk-Telegramm"](https://funk-telegramm.de/) Zeitschrift im A5-Format mit News und Klatsch rund um den Amateurfunk in Deutschland sowie mit einzelnen Fachbeiträgen.

### HAMNET Organisationen

- **[HAMNET in OE1](https://wiki.oevsv.at/wiki/Arbeitsgruppe_OE1)**
- HAMNET in DL [\(Link zum Artikel beim notfunkwiki-de](https://notfunkwiki.de/doku.php?id=technik:diginet:hamnet))
- **[HAMNET in Italien](http://www.cisarnet.it/)**
- **[HAMNET in Südtirol](http://hamnet.cisarbz.org)**
- **[HAMNET in Ungarn](http://hamnetradio.hu/)**
- High-speed multimedia radio [\(Link zum Artikel bei Wikipedia, englischsprachig\)](https://en.wikipedia.org/wiki/High-speed_multimedia_radio)

### Batterien

<http://www.shoraipower.com> sehr leichte LiFe Batterie für portabel Betrieb

<http://www.akkushop-austria.at/at/akkus/akku-fuer-funkgeraete/>

#### Bauteile

### **Stecker und Kabel**

<http://www.rosenberger.de/> Rosenberger <http://www.hubersuhner.ch>Huber&Suhner <http://www.minibend.com/>Minibend

### **Ouarze**

<http://www.kvg-gmbh.de> KVG Quartz Crystal Technology GmbH

#### Gehäuse

[Biritz Gmbh](http://www.biritz.at/) Einzelfertigung, feinmechanische Werkstätte [Schaeffer AG](http://www.schaeffer-ag.de/) - Frontplatten Aluminium Verarbeitung

#### HF Bauteile

<http://minicircuits.com>Hier bekommnt mann fast alles

#### Lieferanten

<http://www.municom.de> Municom (Deutschland) <http://www.parzich.de/>Parzich (Deutschland) <http://www.omecon.de/> Omecon (Deutschland) <http://www.tactron.de/> Tactron (Deutschland) <http://www.rocelec.com/> Rochester Electronics

#### Komponenten für Kurzwelle

Vakuum Drehkondensatoren <http://www.omnicor.com/> Röhren <http://qro-parts.com/>

### Messgeräte

<http://www.rohde-schwarz.com/> Qualität aus Deutschland <https://www.keysight.com/at/de/home.html> Keysight Technologies (ehemals Hewlett Packard, ehemals Agilent) <http://www.optoelectronics.com/>Optoelectronics

### 70MHz Links

<http://www.70mhz.org>The Four Metres Website <http://rudius.net/oz2m/70mhz/transverter.htm> Link zu OZ2M website (4m Transverter nach OE9PMJ) <http://ha1ya.config.hu/transverters.htm>Link zu HA1YA Transverter <http://www.kuhne-electronic.de/>Kuhne Electronic DB6NT Transverter [http://www.qsl.net/i0jx/tentec\\_e.html](http://www.qsl.net/i0jx/tentec_e.html) Link zum TenTec Umbau nach I0JX <http://www.spectrumcomms.co.uk/amateur.htm>Link zu SpectrumCommunications

### WSPR \- Weak Signal Propagation Reporter

<http://physics.princeton.edu/pulsar/K1JT/> Software <http://wsprnet.org> Weak Signal Propagation Reporter Network <http://www.w6cqz.org/>Gute Tipps zu WSPR QSO Mode

### SDR Software Defined Radio

<http://users.skynet.be/myspace/mdsr/> TX und RX SDR Bauanleitungen und Software <http://dj9cs.raisdorf.org/SDR-SoftRock-05.html> SDR Softrock 6.x <http://groups.yahoo.com/group/softrock40/>- Softrock (USA) <http://www.dxatlas.com/Rocky/>- SDR software for the SoftRock radio <http://softrock.raisdorf.org>eine sehr interessante SDR Page von DJ9GS <http://www.flex-radio.com> - FlexRadio Sytems (USA) SDR-1500; SDR-3000; SDR-5000 <http://www.sdrtec.com/> SDT Technologies <http://openhpsdr.org/>- HPSDR Projekt <http://www.hpsdr.eu/> - HPSDR Baugruppen aus DL <http://www.darc.de/distrikte/l/02/lima-sdr/>- Lima-SDR Selbstbauprojekt des DARC e.V. Ortsverbandes Duisburg.

### Links zu Diplomseiten\:

ARRL Diplome <http://www.arrl.org/awards/>

### Links zu Selbstbauprojekten\:

#### [K1EL Bausätze](http://www.k1el.com)

[ON6MU](http://users.belgacom.net/hamradio/homebrew.htm) - everything a radio amateur needs to build by ON6MU (Englisch) [AATIS Deutschland](http://www.aatis.de/) - tolle Organisation, um schon Schüler mit dem Virus Selbstbau zu infizieren [Selbstbauseite von OE5](http://www.oe5.oevsv.at/opencms/technik/) - eine der besten Seiten, die wir in OE zu bieten haben! [American QRP Group](http://www.amqrp.org/kits/kits.html) - tolle Kits, aber sehr schnell ausverkauft [BeeLine GPS](http://www.bigredbee.com/BeeLineGPS.htm) - alles was man für APRS so brauchen kann [Selbstbau im DARC OV Nienberge](http://buene.muenster.de/darc/links/homebrew.html) [DL QRP AG](http://www.dl-qrp-ag.de/) [Elecraft](http://www.elecraft.com/) - ich denke, mehr muß man da gar nicht sagen [DL2FZN](http://www.waklam.de/amateurfunk/selbstbau.php) - Tolle Selbstbauseite von DL2FZN [Avr Microcontroller im Ham Shack](http://home.arcor.de/burkhard-john/index.html) [Selbstbau im ADL 701](http://www.mauler.info/adl701/frameset.htm) [Interessante Projekte von OM DC1YB](http://herwig.shamrock.de/afu.htm) [QRP Projekt - die Shopping Seite der DLQRP AG](http://www.qrpproject.de/indexdl.html) [SM5ZBS](http://elektronikbasteln.pl7.de/links.html) - Ausgezeichnete Linksammlung [Großartige Wattmeter Bausätze](http://www.telepostinc.com/) [Juma](http://www.nikkemedia.fi/juma-trx1/) - Direct Conversion HF Transceiver with DDS by OH2NLT and OH7SV <http://www.wolfgang-wippermann.de/>Interessante Seite zum Selbstbau <http://www.darc.de/distrikte/l/02/lima-sdr/>- Lima-SDR Bastelprojekt des DARC e.V. Ortsverbandes Duisburg.

### Links zum Thema CW

### **Morsen lernen**

Online Morsen Lernen <http://lcwo.net/> Der Morsecode<http://de.wikipedia.org/wiki/Morsecode> Just learn Morsecode<http://justlearnmorsecode.com/> Die Kunst der Radiotelegrafie<http://www.seefunker.de/Kunst-N0HFF.html> Telegrafie Homepage von DK5KE <http://www.qsl.net/dk5ke/> PC-Magazin [http://www.pc-magazin.de/internet/surftipps/Recreation/Radio/Amateur/Morse\\_Code](http://www.pc-magazin.de/internet/surftipps/Recreation/Radio/Amateur/Morse_Code)

### **CW Klubs**

OE-CW-G: Österreichische CW-Group <http://www.oecwg.at/> AGCW-DL: Arbeitsgemeinschaft Telegrafie e.V.<http://www.agcw.org/> Deutscher Telegrafie Club<http://www.muenster.org/dtc/> Helvetia Telegraphy Club<http://www.htc.ch/> FISTS<http://www.fists.org/> Radio Telegraphy High Speed Club <http://www.hsc.de.cx/> First Class CW Operators Club <http://www.firstclasscw.org.uk/> High Speed Club <http://www.highspeedclub.org/>

### **Morse Software**

CW Kontest Trainer/Simulator <http://www.dxatlas.com/MorseRunner/> CW Rufzeichen und Geschwindigkeitstraining RufzXP <http://www.rufzxp.net/> Koch CW Trainer Version 9 <http://www.g4fon.net/> App Morse-It (für iOS)<https://apps.apple.com/at/app/morse-it/id284942940>

### **Morsetasten**

Bencher<http://www.bencher.com> Stampfl <http://www.heinzstampfl.ch/> G4ZPY [http://www.g4zpy.go-plus.net/g4zpy\\_index.htm](http://www.g4zpy.go-plus.net/g4zpy_index.htm) Schurr - Bergsiek <http://www.bergsiek-morsetasten.de/> Vibroplex<http://www.vibroplex.com/> Scheunemann <http://www.scheunemann-morsetasten.de/>

### Mikrowelle

Einführungsseite [Microwave](http://www.arrl.org/microwave) bei [ARRL.](http://www.arrl.org)

Kuhne Electronik <http://shop.kuhne-electronic.de/> (Michael Kuhne, [DB6NT\)](http://www.qrz.com/db/DB6NT)

GPS-Normal G3RUH <http://www.jrmiller.demon.co.uk/projects/ministd/frqstd.htm>

GPS Disciplined Oscillator bei SDR Kits [https://www.sdr-kits.net/GPS-Disciplined-Reference-](https://www.sdr-kits.net/GPS-Disciplined-Reference-Oscillator-for-DG8SAQ-VNWA)[Oscillator-for-DG8SAQ-VNWA](https://www.sdr-kits.net/GPS-Disciplined-Reference-Oscillator-for-DG8SAQ-VNWA)

Mikrowellen Infos auf [W1GHZ.org](http://www.w1ghz.org) by Paul Wade, [N1BWT](http://www.qrz.com/db/N1BWT)

### Contest Seiten

### **KW**

ARRL (American Radio Relay League) Conteste<http://www.arrl.org/contests/> CQ World-Wide DX Contest <http://www.cqww.com/> DARC Contest Seite <http://www.darc.de/referate/dx/fgd.htm> IARU HF Championship <http://www.arrl.org/iaru-hf-championship>

### **UKW**

Alpe Adria Contest (I, S5, 9A, OE)<http://www.alpe-adria-contest.net/> IARU VHF/UHF/SHF Contest <http://iaru.oevsv.at/> VHF / UHF und Mikrowellen Aktivitätscontest [https://www.oevsv.at/funkbetrieb/contests](https://www.oevsv.at/funkbetrieb/contests-wettbewerbe/contestsaktivitaet/)[wettbewerbe/contestsaktivitaet/](https://www.oevsv.at/funkbetrieb/contests-wettbewerbe/contestsaktivitaet/)

### Contest Programme

### **Kurzwelle**

Win-Test <http://www.win-test.com/> N1MM Logger+<https://n1mmwp.hamdocs.com/> N3FJP<http://www.n3fjp.com> UcxLog von DL7UCX<http://www.ucxlog.org>

### **UKW**

UKW Kontest Programm von OE5KRN <http://saigacontest.gmxhome.de/>

### Funkgeräte und Zubehör

### **Allgemein**

Interface, Soundcard und vieles mehr zwischen Funkgerät und Computer [http://www.microham.](http://www.microham.com/) [com/](http://www.microham.com/) Bandpassfilter <http://www.dunestar.com> Alle arten von Filter, <http://www.iceradioproducts.com>

### **Funkgeräte- Hersteller**

ADAT<http://www.adat.ch> YAESU <http://www.yaesu.com> ICOM (Europe) <http://www.icomeurope.com/> Elecraft<http://www.elecraft.com> Kenwood <http://www.kenwood.de/products/comm/> TenTec<http://www.tentec.com/> FlexRadio <http://www.flex-radio.com/> Codan <http://www.codan.com.au> QMAC<http://www.qmac.com>

### **Endstufen**

ACOM<http://www.hfpower.com/> Emtron<http://www.emtron.com.au/amplifiers.php> Tokyo High Power <http://www.tokyohypower.com/> Ameritron <http://www.ameritron.com/> Transverter, Vorverstärker, Endstufen, Zubehör <http://www.kuhne-electronic.de/> Beko UKW Endstufen<http://www.beko-elektronik.de/> I0JXX Endstufen<http://www.i0jxx.com/>

### **Antennentuner**

HEINZ BOLLI AG <http://www.hbag.ch/> LDG Electronics <http://www.ldgelectronics.com/> MFJ<http://www.mfjenterprises.com/> SGC <http://www.sgcworld.com/> Verschiedene Koppler <http://www.dc4jg.de/> Palstar - Tuner, SWR Meter, Empfänger<http://www.palstar.com/>

### **Maste**

Portable Maste <http://www.clarkmasts.ch> Masten für den Fahrzeugeinbau <http://www.geroh.de> Pneumatische Teleskopmaste<http://www.big-lift-vertrieb.de/>

### **Antennen**

SteppIR <http://www.steppir.com/> M2 Antenna Systems, Inc <http://www.m2inc.com/> Cushcraft <http://www.cushcraft.com/> Optibeam<http://www.optibeam.de/> RAC [http://www.rac.it/<](http://www.rac.it/) Bencher Antennen (Butternut) <http://www.bencher.com>

### **portable Antennen**

Budipol<http://www.buddipole.com> Ultra kompakte, portable Kurzwellen-Yagi Antennen <http://www.spiderbeam.net>

### **Lieferfirmen**

UKW Antennen und Zubehör <http://www.ukw-berichte.de/> WIMO<http://www.wimo.com> Hofi - Versatower - Fritzel Antennen <http://www.hofi.de/>

### **Lieferfirmen in Österreich**

funk-elektronic<http://www.funkelektronik.at> IGS Electronic Schmidbauer <http://www.igs-electronic.at> Funktechnik Böck<http://www.funktechnik.at>

Point electronics <http://www.point.at/> Propagation Ideas and Solutions<http://www.pidso.at/> Krenn Hochfrequenztechnik GmbH (Kabel & Stecker) <http://www.krenn.at> Entwicklung, Produktion elektronischen und hochfrequenztechnischen Komponenten [http://www.](http://www.rft.at/) [rft.at/](http://www.rft.at/) X-Test <http://www.xtest.at/>

### Digitale Betriebsarten \- Links

Siehe [Digitale Betriebsarten.](http://wiki.oevsv.at/index.php?title=Kategorie:Digitale_Betriebsarten)

### **Software**

[MixW](http://www.mixw.net/) Windows-Software für viele digitale Betriebsarten, mit CAT-Interface zur Transceiver-Steuerung, Interface für externes TNC, Rotorsteuerung, inkl. Logbuch mit intelligenter Call-Interpretation, usw.

### **Infos, Tips, usw.**

[HF-Fax.de](http://www.hffax.de/) Infos über viele digitale Betriebsarten [Seite von ZL1BPU](http://www.qsl.net/zl1bpu/MFSK/) "Die offizielle MFSK-Website" [Seite von EA2BAJ](http://aintel.bi.ehu.es/psk31.html) " Die offizielle PSK31-Webseite" [Seite vom KB4YZ](http://www.kiva.net/~djones/) Seite über SSTV mit vielen Infos und einigen Programmen für SSTV [Seite von G3PPT](http://www.lsear.freeserve.co.uk/page3.html) Seite mit vielen Infos über THROB

### Links für D-STAR

- [ircDDB Status](http://status.ircddb.net/)
- [D-Star HOT SPOT](http://d-star.dyndns.org/rig.html.en)
- [Alle D-STAR Repeaters auf der Welt](http://www.jfindu.net/DSTARRepeaters.aspx)
- [D-STAR \(ICOM Radio Club OE1XDS\)](http://www.hamradio.at/index.php?id=9)
- **[ICOM Inc. \(D-STAR Video\)](http://www.icom.co.jp/world/products/video/d-starmovie/)**
- [D-STAR Handbuch von DM7DR \(herzlichen Dank!\) \(.pdf-File\)](https://wiki.oevsv.at/w/nsfr_img_auth.php/a/a6/D-STAR-Handbuch.pdf)
- [Erfahrungsbericht von DL1JU \(beschreibt auch die Probleme\)](http://www.dl1ju.de/Technik/IC-E2820/hauptteil_ic-e2820.html)
- [Einführung von HB9DWW \(.pdf\)](https://wiki.oevsv.at/w/nsfr_img_auth.php/4/45/D-STAR_Vortrag.pdf)
- [D-STAR Einführung \(Amateurfunk-Digital.de\)](http://www.amateurfunk-digital.de/wiki/D-STAR_Einfuehrung)
- [D-STAR für Spezialisten \(ARRL/ .pdf\)](https://wiki.oevsv.at/w/nsfr_img_auth.php/6/66/D-STAR.pdf)
- [D-STAR Wikipedia](http://de.wikipedia.org/wiki/D-STAR)
- [Repeater Directory](http://www.dstarusers.org/repeaters.php)
- [Taunus Relais Gruppe](http://www.trg-radio.de/0217.shtml)
- **[DPRS \(APRS Digital\)](http://www.jfindu.net/DSTARReports.aspx)**
- [APRS mit D-STAR Geräten \(von DJ7OO\)](http://www.kh-gps.de/rmc2aprs.htm)
- [D-Chat \(Chatprogramm von NJ6N\)](http://nj6n.com/dstar/dstar_chat.html)
- <http://www38.quickweb.kunde.sserv.de/d-star/>Informationsseite zu D-STAR von Icom Europe
- [http://www.intermar-ev.de/pages/body\\_home\\_com\\_dstar.html](http://www.intermar-ev.de/pages/body_home_com_dstar.html) APRS-Echolink-D-Star Projekt von Intermar e.V.
- <http://www.amateurfunk.de/magazin/2007/08/DStar-Datenbank.php>D-Star Benutzer- und Relaisdatenbank für den europäischen Raum

- <http://www.dvsinc.com>Seite des Entwicklers und Copyrightinhabers der AMBE Chips, Fa. Digital Voice Systems Inc. *(Englisch)*
- <http://d-star.dyndns.org/rig.html.en> Homepage des Selbstbauprojektes DV-Mode Adapter using UT-118 *(Englisch)*
- <http://www.moetronix.com/dstar/> Homepage des Selbstbauprojektes Digital Voice Transceiver Project *(Englisch)*
- <http://www.arrl.org/tis/info/digivoice.html> Seite der [ARRL](http://www.arrl.org) zum Thema Digitale Sprachübertragung *(Englisch)*

### Links für APRS

### **APRS Informationsseiten**

- <http://aprs.org>Homepage des APRS Vaters Bob Bruninga, WB4APR (englisch)
- <http://info.aprs.net/>APRS Wiki (englisch)
- <http://www.aprs-dl.de/>APRS Informationsseite in DL (sehr umfassend, viele Tipps)
- <http://www.aprs-frankfurt.de/> APRS Frankfurt (sehr gute Seiten)
- <http://www.aprs2.net/> Informationsseite des APRS-IS Tier2 Netzwerks
- <http://www.intermar-ev.de/pages/aprs.html> APRS auf Kurzwelle
- <http://aprs.qrz.ru>APRS in RUSSIA
- [OM3KII: APRS in Slovakia](http://www.youtube.com/watch?v=u0wHI1bw6BI) Info auf youtube

### **APRS Hardware**

- <http://www.argentdata.com/products/otplus.html> OT1+ Ein günstiger Einstieg in APRS
- <http://www.argentdata.com/products/tracker2.html>Argent Data Systems Tracker2
- <http://www.byonics.com/> Byonics TinyTrak
- <http://www.hinztec.de/Sites/ProdukteAnyfrog.htm> Hinztec Anyfrog
- <http://www.scs-ptc.com/controller.html> SCS Tracker / DSP TNC
- <http://www.landolt.de/info/afuinfo/lc-trak.htm>Landolt LC-Trak plus
- <http://www.qsl.net/g4wpw/date.html>Steckerbelegung für fast alle Funkgeräte

### **APRS Trackingseiten**

- **<http://aprs.fi>Die mittlerweile populärste Website um Stationen zu tracken**
- <http://www.jfindu.net/router.aspx/> Finde eine Station: (jFindu)
- <http://www.db0anf.de/app/aprs> APRS Tracking Seite in DL
- <http://france.aprs2.net> Gute Tracking Seite am französischen T2 Server
- <https://aprskml.dev.java.net/> APRS Stationen in Google Earth anzeigen
- <http://www.cplus.org/rmw/english1.html> APRS Stationen mit Radiomobile anzeigen

### **APRS Software\: AGW Packet Engine**

- <http://www.agwtracker.com/> AGWTracker Homepage
- <http://www.sv2agw.com/ham/default.htm> AGW Homepage
- [http://www.lukas-reinhardt.net/data/aprs/configs/agwpe/config\\_agwpe.html](http://www.lukas-reinhardt.net/data/aprs/configs/agwpe/config_agwpe.html) Anleitung für AGW Packet Engine

### **APRS Software**

#### **APRSmap**

**• <http://aprsmap.oevsv.at/> Neuer APRSmap Client von OE5DXL** 

#### **UI-View32**

- <http://www.ui-view.org/>UI-View32 Homepage
- <http://www.mapability.com/ei8ic/index.html?http&&&www.mapability.com/ei8ic/aprs/uiview/> Karten für das Programm UIview: (eine Möglichkeit von vielen)
- <http://www.pa7rhm.nl/>UI-View Karten aus dem Web selbst erstellen: PA7RHMsvr Mapserver
- <http://wa8lmf.net/miscinfo/UIview-MySymbols-RevH.zip> Aktualisierte Symbole für UI-View32
- [http://wa8lmf.net/aprs/UIview\\_Notes.htm](http://wa8lmf.net/aprs/UIview_Notes.htm) Gute Hinweise und Addons für UI-View32 (englisch)

#### **XASTIR**

<http://www.xastir.org/> XASTIR Homepage

#### **APRS Software: Diverse APRS Software**

- <http://www.winaprs.com/> WinAPRS Homepage
- <http://www.hinztec.de/> TrackON Homepage

#### **Software für Windows CE / Windows Mobile**

- <http://www.aprsce.com/> APRS/CE Homepage
- <http://www.agwtracker.com/ppc.htm>AGWTracker PPC Homepage
- <http://www.kh-gps.de/aprsdec.htm>APRS-Positionsauswertung

#### **Basissoftware**

<http://www.java.com/de/download/manual.jsp>Java Downloadseite

### **APRS Message Gateways**

- <http://www.winlink.org/aprslink>Winlink Mail lesen/senden aus APRS (auch mit dem Mobilgerät)
- [http://www.vk3.aprs.net.au/aprs\\_email\\_sms.htm](http://www.vk3.aprs.net.au/aprs_email_sms.htm) E-Mail aus APRS senden
- <http://www.findu.com/cgi-bin/entermsg.cgi>? APRS Message aus dem WEB senden

### **Anzeigebeispiele in OE**

- [Stationen im Umkreis von Wien mit jFindu](http://www.jfindu.net/find.aspx?Latitude=48.0833333333333&Longitude=16.25&Metric=1&height=800&width=800&net=APRS-IS&RadarType=Base&type=3&near=200)
- [Anzeige APRS Aktivität in OE am aprs.fi Server](http://aprs.fi/?lat=48&lng=13.5&z=7&mt=h)

### **Grundlagen**

- <http://patmedia.net/ralphmilnes/soundcardpacket/6modes.htm#300%20baud>FSK Töne in Packetradio (eine Erklärung)]
- <http://info.aprs.net/wikka.php?wakka=SmartBeaconing> Wie verwende ich Smart Beaconing

### **Andere vergleichbare Netzwerke**

<http://www.propnet.org/> Propagation Network (PSK31) auch mit OpenTracker+ möglich

### EchoLink Links

[www.echolink.org](http://www.echolink.org) Seite von Jonathan Taylor, K1RFD, dem Entwickler von EchoLink. Download von EchoLink, EchoLink Proxy, etc. [www.echolink.at](http://www.echolink.at) Seite von Fred, OE3BMA, auf ÖVSV-DV Server [www.echolink.eu](http://www.echolink.eu) Seite von Fred, OE3BMA, Mirror von echolink.at [ham.darc.de/echolink/](http://ham.darc.de/echolink/) EchoLink-Seite des DARC [www.satszene.ch/hb9dww/echolink/portal.htm](http://www.satszene.ch/hb9dww/echolink/portal.htm) Seite von Peter, HB9DWW, umfangreichste Page im deutschen Sprachraum

### ATV Links

ID-Elektronik<http://www.id-elektronik.de>

<http://www.agaf.de>AGAF - Web-Infos zu ATV, DATV, SSTV, Fax und HAMNET

<http://agaf-ev.org/atv-relais-liste/>AGAF - aktuelle deutsche ATV-Relaisliste, einige Webcams

<https://amsat-dl.org/eshail-2-amsat-phase-4-a-qatar-oscar-100/> WB-Transponder von QO-100 wird vollständig für DATV genutzt

<https://eshail.batc.org.uk/wb>QO-100-Web-RX des BATC, DATV-Spektrum und Chat

### Packet Radio Linksammlung

#### **PR-Terminalprogramme:**

[Paxon:](http://www.paxon.de) Einfach zu bedienendes Packet Radio Terminalprogramm für Windows. Die Version 2.0 arbeitet zusammen mit einem TNC, oder einer Software Schnittstelle wie AGWPE oder FlexNet.

#### **PR-Schnittstellenprogramme:**

[FlexNet:](http://www.afthd.tu-darmstadt.de/~flexnet/modules.html) FlexNet bietet neben der bekannten Digipeater Software auch ein Schnittstellenprogramm für das lokale Terminalprogramm. Darunter auch Treiber für den Packet Radio Betrieb über die PC Soundkarte mit einer BAUD-Rate zwischen 300 und 9600.

[AGWPE:](http://www.sv2agw.com/downloads/default.htm) Die SV2AGW Packet Engine, kurz AGWPE, bietet wie Flexnet ebenfalls zahlreiche Möglichkeiten, auch ohne TNC oder Hardwaremodem den PC samt Soundkarte für Packet Radio Terminals oder andere Programme zu nutzen.

### Die QSL Collection\:

Die QSL Collection<http://dokufunk.org>

### Nützliche Programme/Homepages:

<http://f6fvy.free.fr/qthLocator/fullScreen.php>Wo ist mein Locator <http://www.dj4uf.de/> Amteurfunklehrgang und viele Nützliche Tipps <http://beacons.cc-3.net//>IARU Baken Liste

## <span id="page-19-0"></span>**QSL Collection**

Das Dokumentationsarchiv zur Erforschung der Geschichte des Funkwesens und der elektronischen Medien ist die weltweit größte Einrichtung mit Archivalien und Sammlungen jeder Art zur Geschichte des Funkwesens, mit den Schwerpunkten Rundfunk und Amateurfunk.

Das Dokumentationsarchiv zur Erforschung der Geschichte des Funkwesens und der elektronischen Medien ist ein seit über zwei Jahrzehnten tätiger gemeinnütziger und strikt nichtkommerzieller Verein mit Sitz in Wien und weltweiter Mitgliedschaft.

Sponsoren und Fördermitglieder (Einzelpersonen, Firmen und Institutionen, Redaktionen und Rundfunkanstalten, Funkverbände...) tragen durch Widmung von Archivalien und finanzielle Spenden zum Bestand der Einrichtung bei. Das Dokumentationsarchiv verwaltet ca. 1.500 Nachlässe und erhielt bisher ca. 700 Widmungen zu Lebzeiten: Wer heute schon durch eine geeignete Verfügung für den künftigen Verbleib der persönlichen Sammlung sorgt, bewahrt sie vor Verlust und Manipulation.

Alle Sammlungen und Archive sind jederzeit nach Anmeldung kostenlos zugänglich. Es stehen Hör-, PC- und Studienplätze zur Verfügung.

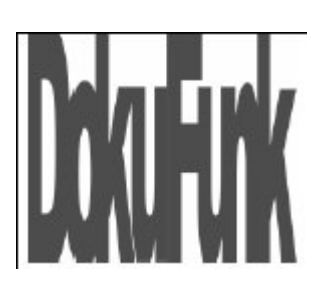

### **Das Dokumentationsarchiv Funk**

Die Sammlungen und Archive umfassen die Bereiche Rundfunk und Amateurfunk sowie Besondere Funkdienste weltweit, von den Pioniertagen bis zur Gegenwart. Das in seiner Art einmalige Zeitschriftenarchiv enthält internationale Publikationen ab 1914 zum Themenbereich Radio, Funk und Populärelektronik, inklusive der wichtigsten Internet-Bulletins. Die Fachbücherei, das Bildarchiv, die über 100.000 Blatt umfassende Dokumentensammlung und die Datenbanken beruhen auf Donationen und eigenen Forschungsarbeiten.

#### **Der Audiopool / Videopool / Internet-Pool**

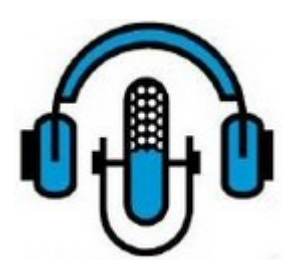

Die Sammlung der Tonträger umfasst mit ca. 3.000 Medienjournalen aus fünf Jahrzehnten und ca. 30.000 Stationsmitschnitten das gesamte Spektrum des internationalen Radioangebots, wie es anderswo in keinem Funkarchiv zu finden ist. Dazu kommen zahlreiche Interviews (oral history) und Mitschnitte themenrelevanter Rundfunksendungen. Im Videopool werden medienbezogene Bildträger aus dem internationalen TV-Angebot archiviert. Der Internet-Pool speichert das Datenangebot der wohl flüchtigsten Informationsquelle.

#### **Die QSL Collection**

Zur Gründungszeit des Kuratoriums die einzige Sammlung, ist die QSL Collection heute ein wenn auch wichtiger Teilbereich: Mit über fünf Millionen Exemplaren (ohne YASME Collection) die weltweit größte

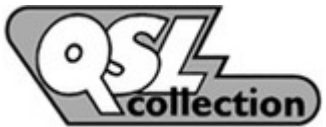

Sammlung vom Bestätigungskarten ("QSLs") und Diplomen der Amateurfunk- und Rundfunkstationen. Die wichtigsten nationalen Funkverbände und Interessensgruppen sind Fördermitglieder und anerkennen die QSL Collection als offizielle Referenzstelle. Die Datenbanken enthalten nahezu eine Million voll referenzierbarer Einzeleinträge.

#### **Die YASME - Collection**

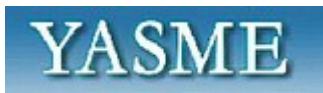

Die YASME - Collection"Yasme" war die Yacht von Danny Weil, einem populären Funk-Expeditionär der Fünfzigerjahre. Die YASME-Foundation wurde zur Unterstützung seiner Aktivitäten gegründet und förderte später die 120 Funkexpeditionen von Lloyd und Iris Colvin. Deren eine Million QSL-Karten, die weltgrößte Privatsammlung, wird vom Dokumentationsarchiv Funk betreut und wissenschaftlich ausgewertet.

#### **Der Oskar Czeija-Gedächtnisfonds**

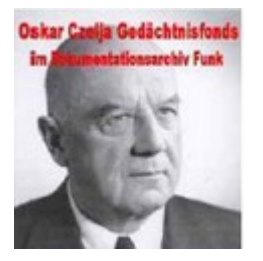

Der Oskar Czeija-Gedächtnisfondsbenannt nach dem Gründer und langjährigen Direktor der RAVAG, ist spezialisiert auf Archivalien aller Art zur Entwicklung des Rundfunks in Österreich: Alle wichtigen Diplomarbeiten, Dissertationen, Radiozeitschriften und andere Protokolle, Berichte, persönliche Erinnerungen udgl., vor allem aber, in enger Zusammenarbeit mit dem Österr. Staatsarchiv, eine Auswahl (über 20.000 Blatt) von mehr als 2.000 Aktenkonvoluten, die erstmals und nur hier voll recherchierbar abgefragt werden können. Ein weiterer Großbestand ist das Technische Historische Archiv des Österreichischen Rundfunks (ORF). mehr dazu Oskar Czeija-Gedächtnisfonds

#### Link QSL Collection

### <span id="page-21-0"></span>**QSL Karten**

Mit dem Versand einer QSL-Karte bestätigen Funkamateure eine erfolgreiche Funkverbindung. Neben Funkamateuren verschicken auch viele Rundfunksender, insbesondere solche, die auch im Lang-, Mittel- und v.a. Kurzwellenbereich mindestens einen Sender betreiben, für bestätigte Empfangsberichte QSL-Karten. Daneben bestätigen auch manche Betreiber anderer Sendeanlagen großer Reichweite, z.B. Zeitzeichensender, Empfangsberichte mit QSL-Karten. Außerdem werden bei Funkverbindungen ins Ausland, manchmal auch im CB-Funk QSL-Karten ausgetauscht.

Die QSL Karten werden nur in Ausnahmefällen zwischen den Funkamateuren direkt per Post verschickt. Die QSL Karten werden in den Ortsverbänden gesammelt und dann gesammelt in einem Paket zum zentralen QSL Büro (ÖVSV, DARC und USKA) versendet. Dort werden die einzelnen QSL Karten für die verschiedenen Länder wiederum gesammelt und international verschickt. In dem Bestimmungsland werden die Karten wieder an die Ortsstellen verschickt und dann an den Empfänger verteilt.

## <span id="page-22-0"></span>**QSL Karten Design**

Das Design einer QSL-Karte bleibt in erster Linie jedem selbst überlassen. Es gibt jedoch einige Regeln, die man einhalten muss.

### Größe und Karton

- QSL-Karten sollten 9 cm x 14 cm groß sein sollen.
- Die Kartonstärke sollte zwischen 170 und 220 g/m2 betragen.
- Bei der Gestaltung ist darauf zu achten, dass der Inhalt nicht gegen Anstand und gute Sitten verstößt.

### Bei dem Aufbau der Datenseite einer QSL\-Karte ist folgendes zu beachten

- Das Rufzeichen des Empfängers ist rechts oben einzutragen.
- Falls der Empfänger einen QSL-Manager besitzt, muss dieser bei dem Rufzeichen angegeben werden.
- Am unteren Rand der QSL-Karte sollte mindestens 1 cm für den Aufdruck von Sortiermaschienen frei sein

### Zwingende und mögliche Inhalte einer QSL-Karte

Die QSL-Karte **muss** auf der Datenseite enthalten:

- Rufzeichen des Absenders
- Rufzeichen des Gesprächpartners
- Datum
- $\bullet$ Uhrzeit in UTC
- Band oder Frequenz auf der das QSO stattgefunden hat (Die Frequenz wird als Zahl + Einheit genannt; falsch wäre, ein Frequenzname zu nennen wie z.B. R1 oder S22).
- Betriebsart in der das QSO geführt wurde
- Signal-Report

Die QSL-Karte **kann** zudem enthalten:

- Stationsausrüstung (RX/TX, Antenne, verwendete Leistung...usw.)
- Vereinszugehörigkeit wie ÖVSV, DARC, USKA, HSC, DIG
- Angaben die für ein Landes-Diplom benötigt werden (z.B. Funkamateure aus der Schweiz: Angabe des Kantons fürs Schweizer H26-Diplom).
- [QTH-Locator](https://wiki.oevsv.at/wiki/QTH-Locator)
- Zonen (z.B. [CQ-Zone](https://wiki.oevsv.at/w/index.php?title=CQ-Zone&action=view), [ITU-Zone](https://wiki.oevsv.at/w/index.php?title=ITU-Zone&action=view))
- Ortsstelle

- Nennung der Aktivität (Name des Contests, Rund-QSO, ...), die zu diesem Funkgespräch  $\bullet$ geführt hat.
- Falls die QSL-Karte eine Bildseite hat: Angabe, was auf dem Bild abgebildet ist (Name des abgebildeten Bergs, usw.)
- Weitere Angaben sind beliebig möglich, wenn auch nicht typisch.

### <span id="page-24-0"></span>**Sammlung Diplome**

Auf dieser Seite stellen wir einige Diplome und Infos darüber vor.

Anregungen und Hinweise bitte an **oe3dhs(at)ehc-wt.com**

(Durch Anklicken der Diplomdarstellung kann diese vergrößert werden, danach im Browser einfach auf "zurück" klicken)

### DXCC aus W

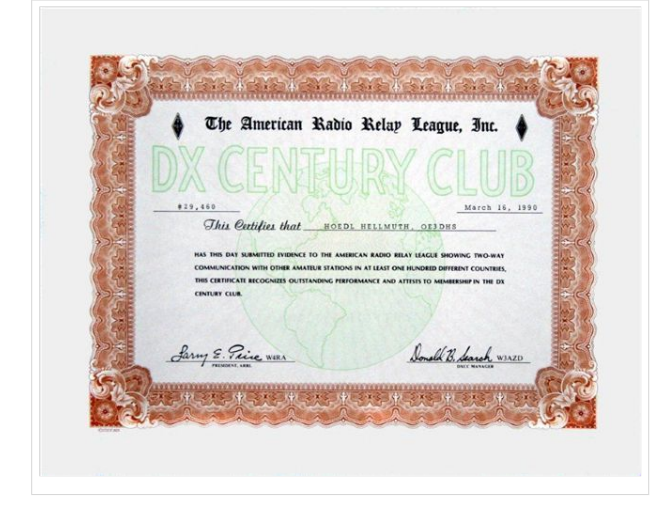

Da dieses Diplom in verschiedensten Arten zu arbeiten ist, ersuche ich diese von HP der ARRL down zu laden. [www.arrl.org/awards/dxcc](http://www.arrl.org/awards/dxcc)

#### WAZ\- Worked All Zones\- W\- CQ\-Magazine

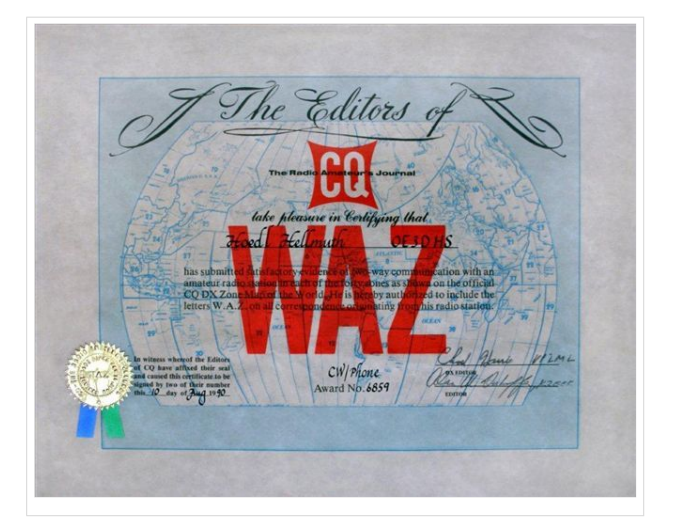

Es müssen alle 40 Zonen erreicht werden. Die Kontakte sind von ein und denselben DXCC-Gebiet zu tätigen. QSOs unter früheren Rufzeichen des Antragstellers können ebenfalls gewertet werden. Der Besitz dieser Rufzeichen ist nachzuweisen. Alle QSOs müssen Zweiwegverbindungen in der selben Betriebsart sein. Die QSl-Karten müssen dem WAZ-Manager oder einem Checkpoint im Original vorgelegt werden und müssen folgende Angaben enthalten:

Rufzeichen beider Stationen

Datum

Uhrzeit

.

#### Band/Frequenz

#### Mode

QTH der gearbeiteten Station (Land, Region, Stadt, CQ-Zone)

Da die Bedingungen für dieses Diplom zu umfangreich sind, ersuche ich diese von [www.cq](http://www.cq-amateur-radio.com/awards.html)[amateur-radio.com/awards.html](http://www.cq-amateur-radio.com/awards.html) runterzuladen.

### Worked All African Continent (WAAC)

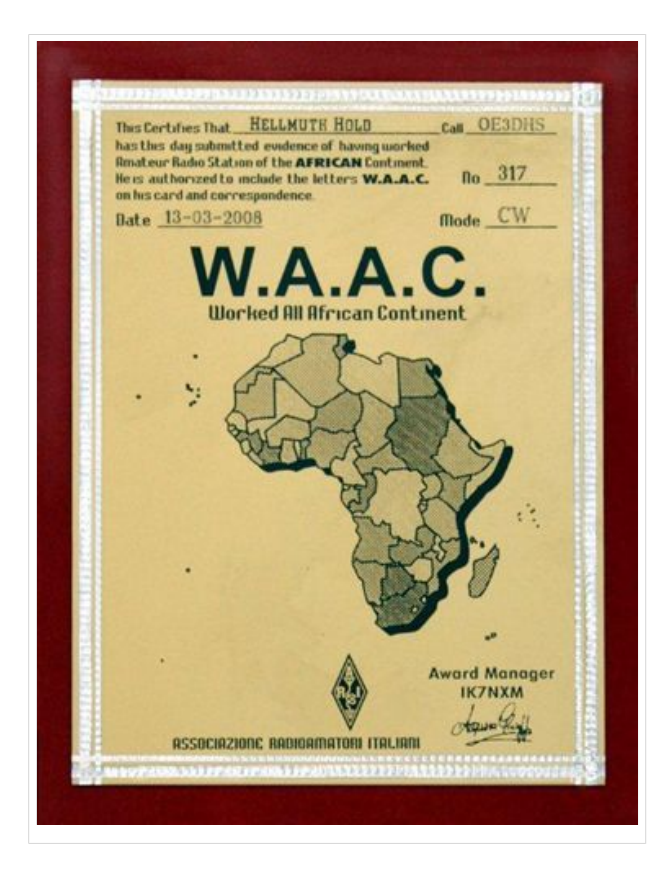

Dieses Diplom ist eine sehr schöne Plakette (15x21cm) wird von der "Associazione Radioamatori Italia ARI" herausgegeben und zeigt eine Karte aller afrikanischer Länder. Sie kann für Verbindungen in SSB, CW, RTTY oder Mixed nach dem 1. Jänner 1980 von Funkamateuren und von SWLs beantragt werden.

Nach der DXCC-Liste müssen mindestens 40 bestätigte Länder vorgelegt werden. Alle Verbindungen von 10 bis 160 Meter, einschliesslich WARC-Bändern, können benutzt werden. Crossband-Verbindungen gelten nicht.

Der Diplomantrag erfolgt mit einem Logauszug (GCR-Liste ratsam), der alle Rufzeichen in alphabetischer Reihenfolge und alle anderen QSO-Daten enthalten muss, oder mit zweiseitigen Kopien der QSL-Karten. Der Hinweis des Antragstellers, dass er alle

Verbindungen vom gleichen QTH und nach den vorgeschriebenen Lizenzbestimmungen gemacht hat, ist beizulegen. Der Diplommanager hat das Recht einige oder alle QSL-Karten zur Kontrolle anzufordern.

Der Diplomantrag wird mit der Gebühr von 23\$ oder 40 IRC oder 22€ an folgende Adresse geschickt:

Guiseppe Acquaviva

IK7NXM

P.O.Box 57

I-70053 Canosa di P. (BA)

Italy

### Worked 45 Parallel W45P) aus F

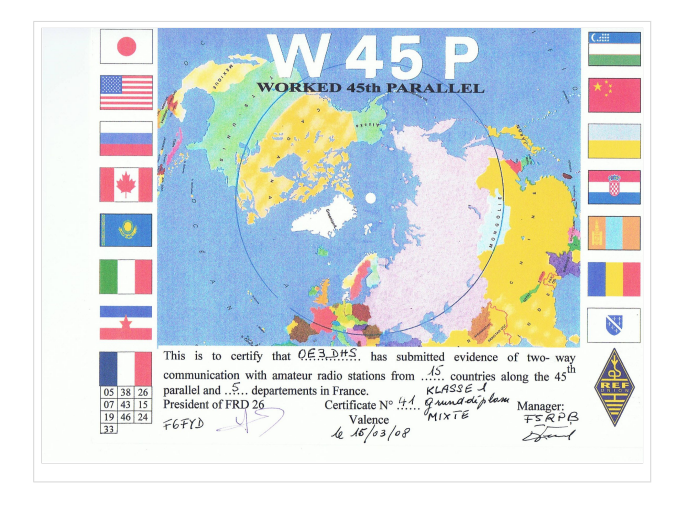

Die REF (RFD 26) gibt dieses Diplom heraus, das von Funkamateuren und entsprechend von SWLs beantragt werden kann.

Für den Diplomantrag müssen Verbindungen mit Stationen in den Ländern und französischen Departements nachgewiesen werden, die am 45. Breitengrad liegen oder ihn berühren.

Klasse 1: Grunddiplom: Dafür benötigt man Verbindungen mit Stationen aus 5 verschiedenen Departements uns aus 10 verschiedenen Ländern.

Klasse 2: Ehrendiplom: Dafür benötigt man Verbindungen mt Stationen aus 10 verschiedenen Departements und aus allen 15 Ländern.

Der Diplomantrag wird mit einer bestätigten Liste der vorhandenen QSL - Karten (GCR-Liste und der Gebühr von € 10.-- an

Evelyne TARRAIL

F5RPB

BP 4

26340 Saillans

France

gesandt.

Liste des Departements: 05 Hautes Alpes, 07 Ardeche, 15 Cantal, 19 Correze, 24 Dordogne, 26 Drome, 38 Isere, 33 Gironde, 43 Haute loire und 46 Lot.

Liste der Länder: JA, W, UA, VE, UN, I, F, UJ, BY, UR, 9A, JT, YO, T9 und YU.

### Diplome des Prefixes Francais (DPXF)

Dieses Diplom wird von F10095 in vier Klassen herausgegeben und kann von lizensierten Funkamateuren und entsprechend von SWLs beantragt werden.

Es müssen Stationen mit verschiedenen französichen Präfixen gearbeitet werden:

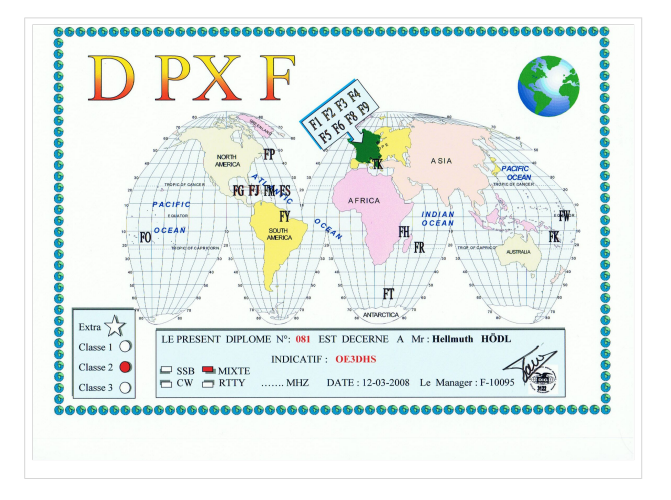

Klasse 3: 10 verschiedene franz. Präfixe

Klasse 2: 14 verschiedene franz. Präfixe

Klasse 1: 19 verscjhieden franz. Präfixe

Klasse Extra: alle 19 verschiedene franz. Präfixe und einmal der Präfix TP

und fünf verschieden Präfixe auf fünf Bändern.

Die 19 wertbaren franz. Präfixe sind: F2, F3, F5, F6, F8, F9, FG, FH, FJ, FM, FO, FP, FR, FS, FT, FW, FY und TK.

Das Präfix TP kann als Joker für einen fehlenden Präfix in den Klassen 1, 2 und 3 benutzt werden.

Das Diplom kann in den Betriebsarten SSB, CW, RTTY und Mixed gearbeitet werden. Alle Verbindungen gelten ohne Datums-Beschränkung auf den Bändern 3,5-7-14-21 und 28 MHz.

Der Diplomantrag wird mit einer bestätigten Liste vorhandener QSL-Karten(GCR-Liste) und der Gebühr von US\$ 5,- an folgende Anschrift geschickt:

Mr. Pierre Fournier

F-10095

3 Bis Av. de Porchefontaine

F-78000 Versailles

France

#### DIPLOMA MEDITERRANEAN AWARD aus Malta

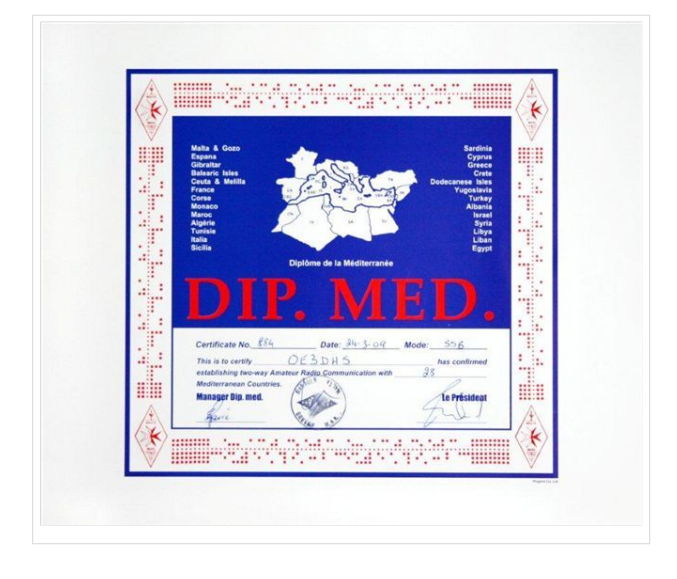

Slowenien, Syrien, Tunesien und Türkei.

Dieses Diplom wird von der Malta Amateur Radio League (MARL) herausgegeben und kann von lizenzierten Funkamateuren und SWLs gearbeitet werden.

Notwendig dazu sind mindestens 15 der nachstehenden Mittelmeerländer.

Malta ist Grundvoraussetzung.

Albanien, Algerien, Balearen, Bosnien, Ceuta /Melilla, Korsika, Kreta, Zypern, Rhodos, Ägypten, Frankreich, Gibraltar, Griechenland, Israel, Italien, Jugoslawien, Kroatien, Libanon, Malta, Monaco, Marokko, Sardinien, Sizilien,

Der Diplomantrag (GCR-Liste) ist mit einer Gebühr von US \$ 10 zu senden an:

The President

MARL

P.O.Box 575

VALETTA

Malta

### EUROPEAN COMMUNITY AWARD aus ON

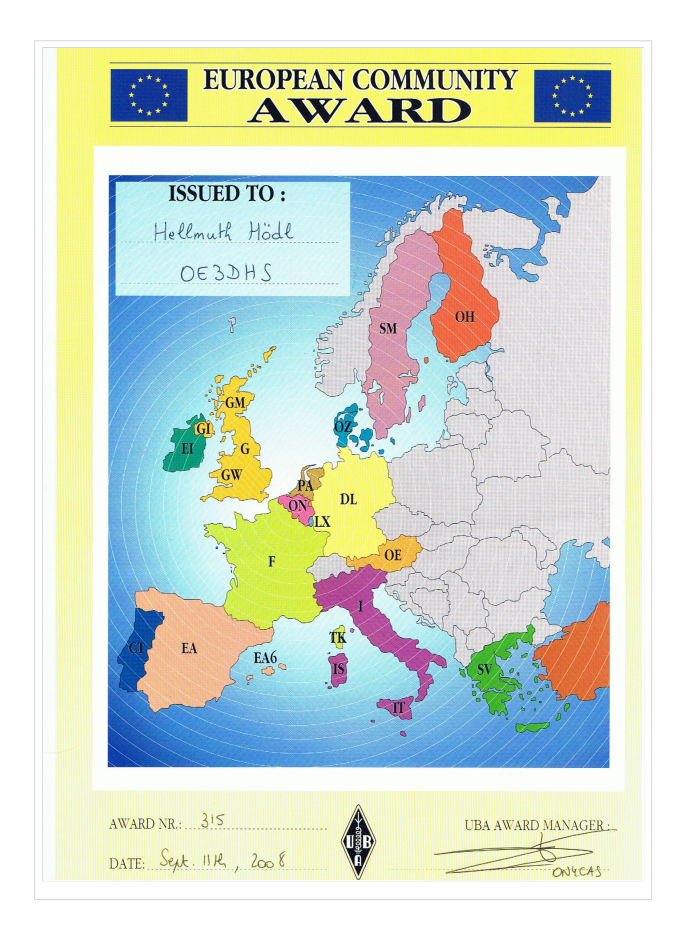

Dieses neue, offizielle Diplom der UBA wird an alle lizensierten Funkamateure und SWLs für Kontakte nach dem 1. Jänner 1989 herausgegeben.

Für dieses Diplom sind 12x12= 144 Stationen zu arbeiten. Es gibt drei Möglichkeiten, die geforderten 144 Stationen der zwölf EG-Mitgliedsländer auf den KW-Bändern in CW, SSB oder gemischt zu arbeiten:

1. außerhalb der UBA-Konteste:

Arbeite 144 verschiedene Stationen aus den EG-Mitgliedsländern.

Darunter müssen mindestens sech Stationen aus jedem der 12 Mitgliedsländerns sein, aber nur höchstens 20 Stationen aus einem EG-Mitgliedsland.

2. während der UBA-Konsteste:

Arbeite 144 verschiedene Stationen aus den EG-Mitgliedsländern. Darunter müssen

mindestens 2 Stationen aus jedem der 12 Mitgliedsländersein, aber nur höchstens 24 Stationen aus einem EG-Mitgliedsland.

Der Diplomantrag muß mit Einreichen des Kontestlogs gestellt werden.

3.kombiniertes Ergebnis: Eine fehlende LX- oder SV-Station in einem Kontest kann durch jeweils drei andere außerhalb des Kontestes gearbeitete Station aus diesen Ländern ersetzt werden. Alle anderen Stationen müssen während UBA-Kontesten gearbeitet, die Logs eingeschickt worden sein.

Dieses kombinierte Ergebnis wird bei einer Teilnahme an bis zu vier UBA-Kontesten akzeptiert.

Als EG-Mitgliedsländer werden gewertet:

CT, CU (Portugal); DL (Germany); EA, EA6(Spain); EI(Irland); F, TK(France); G, GD, GI, GJ, GM, GU, GW, ZB2(United Kingdom/UK); I, IS,(Italy); LX(Luxemburg); ON)Belgium); OZ, OY(Denmark); PA/ Netherlands); SV, SV5, SV9, SY(Greece).

Als Diplomantrag wird ein Logbuchauszug anerkannt. Er muß folgende Daten enthalten:

Datum, Uhrzeit/UTC, Rufzeichen der Gegenstation, Rapport, Band und Betriebsart.

Die Diplomgebühr ist 7 IRCs oder US D 4.--.

UBA HF Award Manager

Mat van Campenhout

ON5KL (DIG 776)

Hospicestraat 175

B-9080 Moerbeke-Waas

Belgium

### C.I.A - Award aus EA

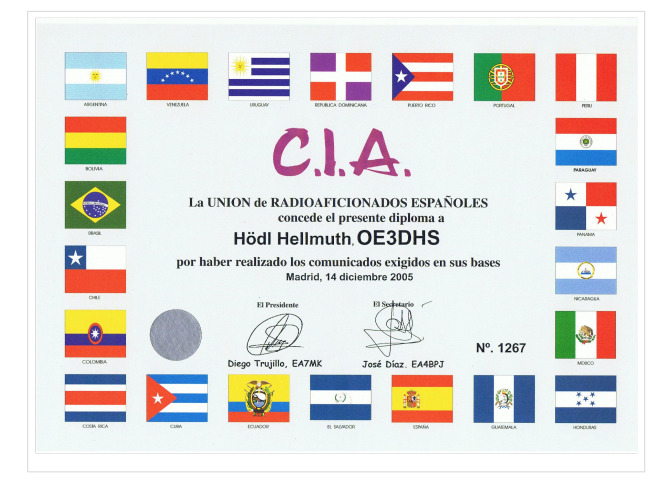

Dieses Diplom der "Union de Radioaficionados Espanoles-URE" kann von Funkamateuren und SWLs in den Betriebsarten SSB, CW und MGM beantragt werden.

GOLD: Portugal und Spanien sowie 20 iberoamerikanische Länder - 22

SILBER: Portugal und Spanien sowie 15 iberoamerikanische Länder - 17

Das Antragsformular kann unter [www.ure.es](http://www.ure.es) heruntergeladen werden.

Der Diplomantrag muß von einem offiziellen IARU-Diplommanager geprüft werden, in OE-OEVSV (OE1FQS)

Die Gebühr beträgt € 6.-- oder US \$ 6.--.

URE

P.O. Box 220

28080 MADRID

Spain

Zuerst CT und EA dann die wertbaren Länder:

CE, CO, CP, CT, CX, EA, HV, HI, HK, HP, HR, KP4, LU, OA, PY, TG, TI, XE, YN, YS, XV und ZP.

### All Africa Award aus ZS

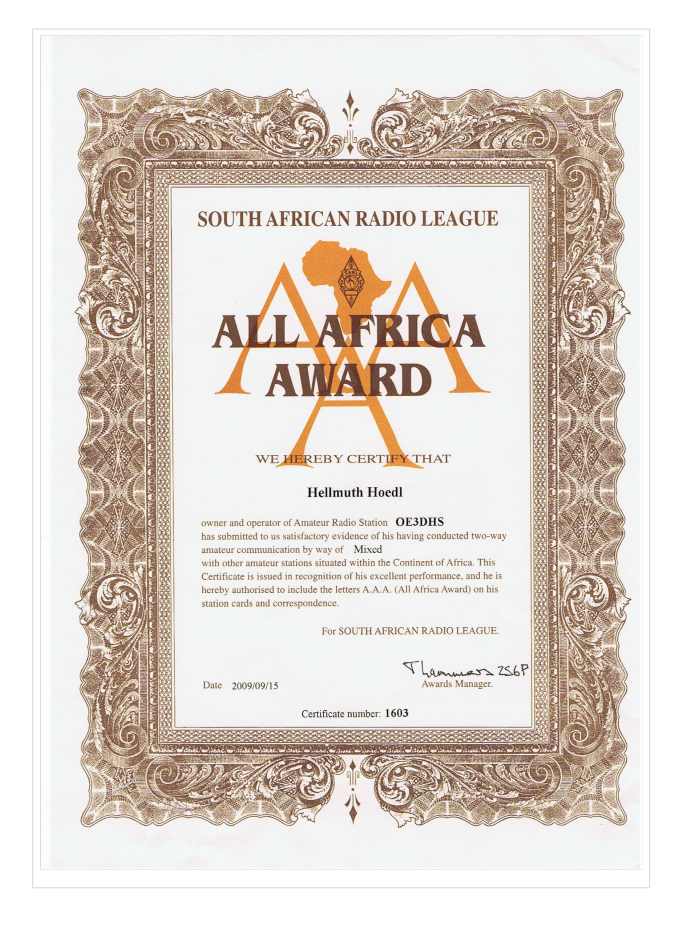

Dieses Diplom der " South African Radio

[Datei:aaaa.jpg](https://wiki.oevsv.at/w/index.php?title=Spezial:Hochladen&wpDestFile=aaaa.jpg)

League- SARL" kann jeder Funkamateur und SWL beantragen, der 31 Länder in Afrika und aus Südafrika alle Bezirke von ZS1 bis ZS6 bestätigt vorliegen hat.

Es zählen nur Verbindungen mit Stationen auf dem Kontinent Afrika.

Die Diplomgebühr beträgt 10 US-\$ oder 10 IRC

und der Diplomantrag (GCR) ist an den

Awards Manager

South African League

P.B. Box 1721

Strubensvallei 1735

SOUTH AFRICA

zu senden.

Für den ZS3 Bezirk ist eine eigene Regelung zu beachten. Anbei die Ausschreibung dich ich von ZS6P erhalten habe. Ich selbst habe für diesen Bezirk fast 3 Jahre benötigt, bis ich eine ZS3 Station arbeiten konnte, trotz e-mail hi

### Black Sea Award aus LZ

Für dieses Diplom sind 60 QSOs mit verschiedenen Stationen zu arbeiten, die an das Schwarze Meer grenzen.

Jedes Land muß mindestens einmal gearbeitet werden.

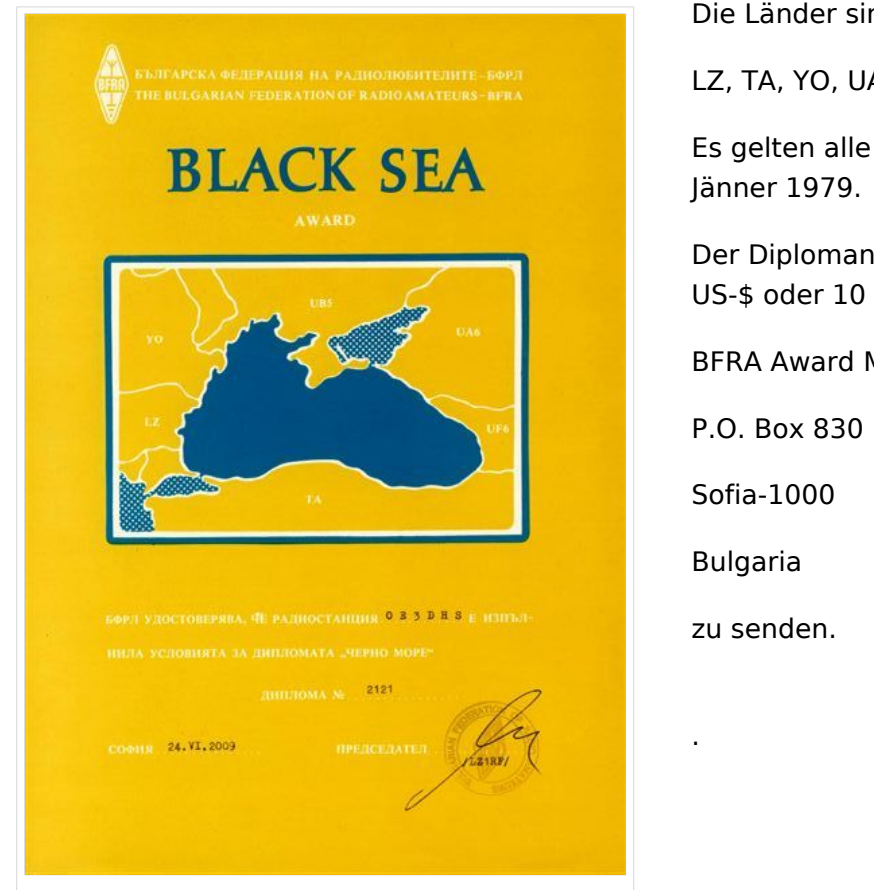

Die Länder sind:

LZ, TA, YO, UA6, UR(ex UB) und 4L (ex UF)

Es gelten alle Verbindungen nach dem 01.

Der Diplomantrag (GCR) mit der Gebühr von 10 US-\$ oder 10 IRC ist an den

BFRA Award Manager

### Nine Dragons Award aus VR.

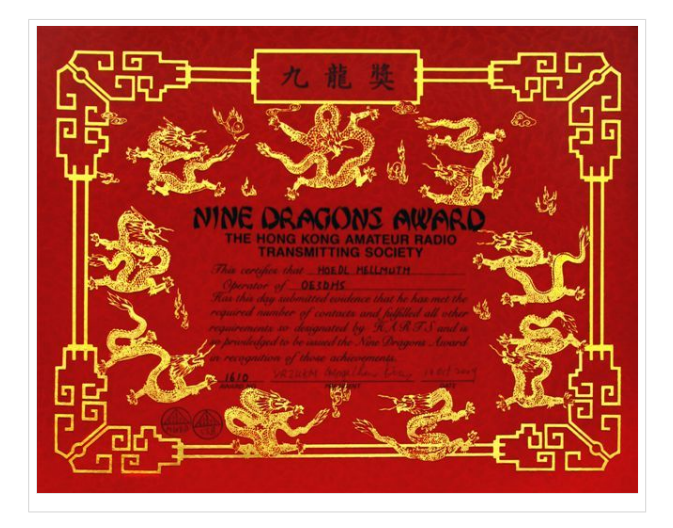

Dieses Diplom wird von der Hong Kong Amateur Radio Transmitting Society (HARTS) herausgegeben.

Für dieses Diplom sind jeweils 2 QSOs mit Stationen aus den WAZ-Zonen

18, 19, 24, 25, 26, 27,. 28, 29 und 30 nachzuweisen.

Eine Verbindung mit der Zone 24 muss mit einer Station aus Hong Kong sein.

Es zählen alle QSOs nach dem 1. Jänner 1979.

Der Diplomantrag (GCR) ist zu senden an den

Awards Manager, HARTS

GPO Box 541

HONG KONG

Diplomgebühr beträgt 10 US-& oder 100 HK-\$ oder 30 IRCs

PS: mein Diplom wurde leider hinsichtlich der Mode falsch ausgestellt, denn ich habe es ausschlieslich in A1A gearbeitet.

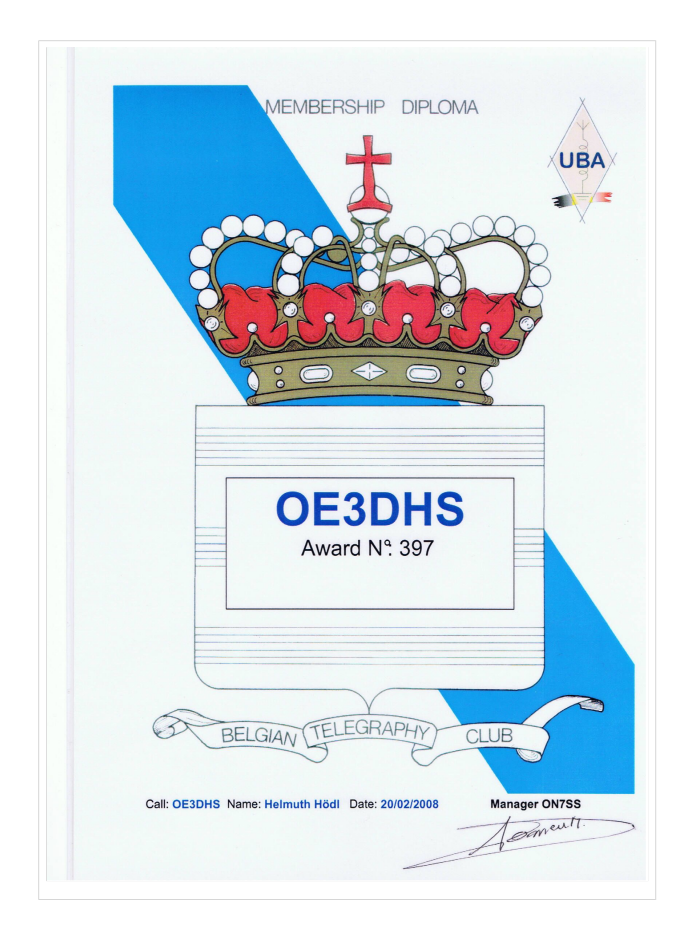

### BTC BELGIAN TELEGRAPHI CLUB !

Der BTC ist ein Club von Telegrafisten, die alle Funkamateure anregen wollen, Telegrafie-Betrieb auf allen Bändern oder auf einen Band mit verschiedenen belgischen oder zwischen belgischen und anderen Stationen zu fördern. Wer sich diesen Zielen anschließt, kann Mitglied werden, wenn er folgende Verbindungen nachweist:

Aus ON: CW-QSOs mit 15 verschiedenen ON-Stationen EU: CW-QSOs mit 10 verschiedenen ON-Stationen und DX: CW-QSOs mit 5 verschiedenen ON-Stationen.

Nur 2-way-CW-Kontakte nach dem 1. Jänner 1980 zählen. Sonst gibt es keine Band- oder Zeitbeschränkungen.

SWLs müssen Berichte von beiden Stationen vorlegen.

Der Diplomantrag geht mit GCR-Liste, eine Aufstellung vorhandener QSL-Karten und der Diplomgebühr von € 10.-- oder 10 US \$ an:

#### Marc DOMEN

ON7SS

Ferdinand Coosemansstraat 32 B-2600

BERCHEN (Antwerp)

Belgium

### Worked 28 Meridian (EU)

Die "Belarussian Federation of Radioamateurs and Radiosportsmen" - BFRR gibt dieses Diplom heraus ,das von lizensierten Funkamateuren und entsprechend von SWL für Verbindungen nach dem 1. Jänner 1955 beantragt werden kann.

Für dieses Diplom müssen Verbindungen mit Stationen in Ländern nachgewiesen werden, die am 28. Längengrad grenzen. Für das Grunddiplom benötigt man Bestätigungen aus 15 Ländern, einen Ehrensticker gibt es für Bestätigungen aus allen 20. Ländern.

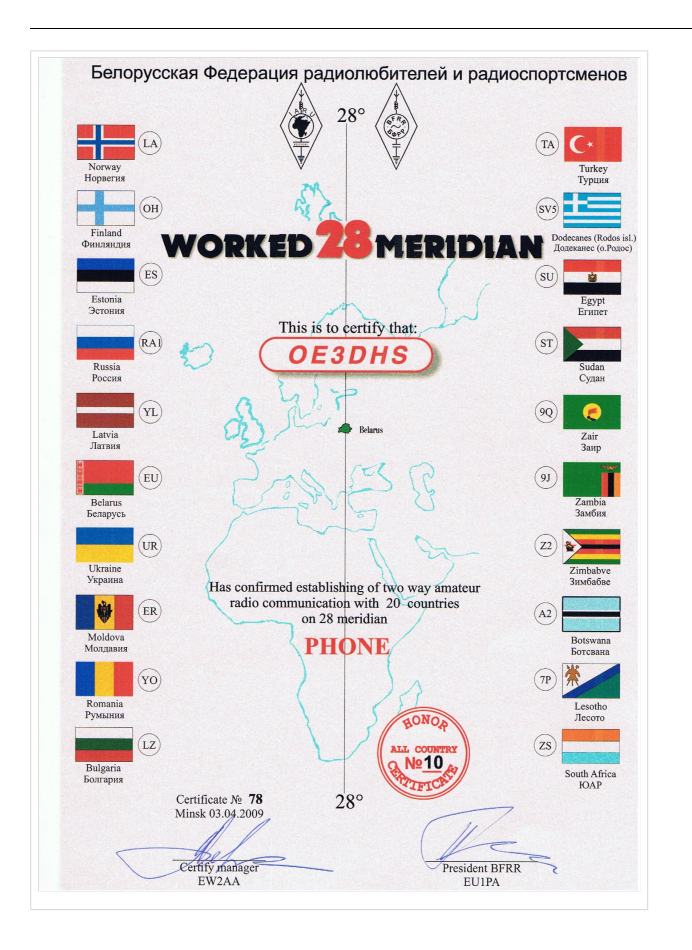

#### Länderliste:

LA-Norvay, OH-Finnland, ES-Estonia, UA1- Russia, YL-Latvia, EU-Belarus, UR-Ukraine, ER-Moldovia, YO-Romania, LZ-Bulgaria, TA-Turkey, SV-Dodecanese, SU-Egypt, ST-Sudan, 9Q-Zaire, 9J-Zambia, Z2-Zmbabve, A2-Botswana, 7P-Lesotho und ZS-South Africa.

Der Diplomantrag wird mit der bestätigten Liste (GCR) vorhandenen QSL-Karten und der Gebühr von 5 US \$ und 1 US \$ für Ehren-Sticker an die Diplommanagerin geschickt:

Valentina A. Sidorova

EU1AAA

P.O.Box 469

MINSK 220050

Republic of Belarus

### BENELUX AWARD (ON)

#### [Datei:benelux.jpg](https://wiki.oevsv.at/w/index.php?title=Spezial:Hochladen&wpDestFile=benelux.jpg)

Dieses Diplom des " Antwerp (OSA) CW-DX-Club" kann von allen lizensierten Funkamateuren zu folgenden Bedingungen beantragt werden:

Europäischen Stationen benötigen 7 QSOs mit Stationen aus PA

7 QSOs mit Stationen aus ON und

2 QSOs mit Stationen aus LX.

DX-Stationen benötigen 4 QSOs mit Stationen aus PA

4 QSOs mit Stationen aus ON und

2 QSOs mit Staionen aus LX

Es können alle Amateurfunkbänder und alle Betriebsarten benutzt werden.

Es gibt keine Sticker irgendwelcher Art.

Der Antrag kann mit einem von zwei lizensierten Funkamateuren bestätigten Logbuchauszug (GCR-list) und der Gebühr von5 US \$ beantragt werden.

#### ON4MM

Kategorie:Diplome und QSL Karten

#### Award Manager

Jan van der Auwera

B-2640 MORTSEL

Belgium

### CATCH 22 (VS)

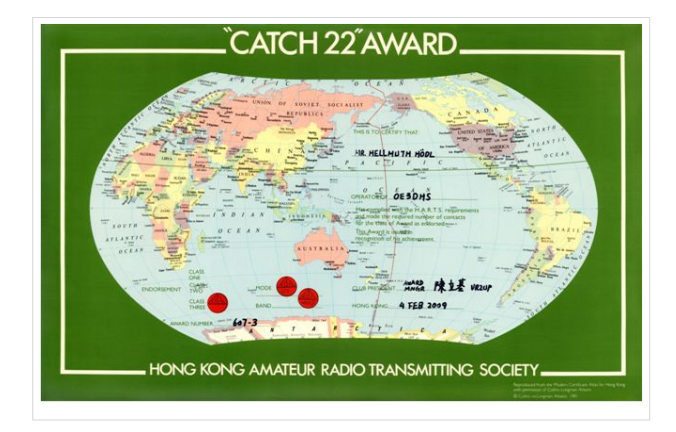

Für dieses Diplom müssen nach dem 1. Jänner 1980 Amateurfunkstationen in Ländern gearbeitet werden, die am 22. Breitengrad liegen.

Eine Verbindung mit VR/VS muss dabei sein.

Das Diplom gibt es in drei Klassen: Klasse 3 mit 15 Ländern, Klasse 2 mit 20 Ländern, Klasse 3 mit 25 Ländern

Sticker für Einband-Betrieb und eine eine Betriebsart sind möglich.

Nachstehende Länder sind gültig: VR/VS Hong Kong, XW Laos, A6X United Arab Emirats, TT8 Chad, CN Morocco, XX9 Macao, XZ Myanmar, HZ Saudi Arabia, 5U7 Niger, C6 Bahamas, BY China, S2 Bangladesh, ST Sudan, 7X Algeria, CO Cuba, BV Taiwan, VU2 India, SU Egypt, TZ Mali, XE Mexiko, XV Vietnam, A4X Oman, 5A Lybia, 5T5 Mauritania, KH6 Hawaii,

Diplomanträge werden mit GCR-Liste und der Diplomgebühr von 15 US-\$ gesandt an den

Awards Manager

**HARTS** 

GPO Box 541

Hong Kong

#### Artic World Award A.W.A. aus I.

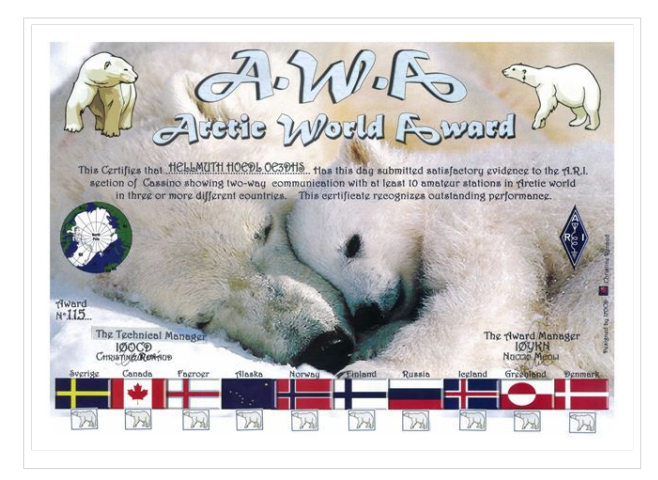

Dieses A.W.A. ARTIC WORLD AWARD wurde zur Erinnerung an die italienische Beförderung von Umberto NOBILE und an das verlorene rote Zelt unter den Gletschern auf den Nordpol herausgegeben.

Die Verbindungen können auf alle Bändern und in jeder Betriebsart durchgeführt werden.

Es gelten alle QSO ab dem 1. Jänner 1944.

Der Antragsteller muß den Nachweis erbringen, das er 10 Stationen oberhalb des 60 Breitengrad und aus mindestens 3 Länder, gearbeitet (hrd) hat.

Die Diplomgebühr beträgt € 10.--oder \$ 15.-- .

Der Diplomantrag (GCR) mit SAL ist zu stellen an den Award-Manager **Nuccio Meoli** I0YKN via Conte Bassavilla 1 03030 ROCCA D`ARCE (FR) ITALY

email: nucciomeoli@libero.it

### Worked Six Continent "S6S"

### **Czech Radio Club Awards (CRC)**

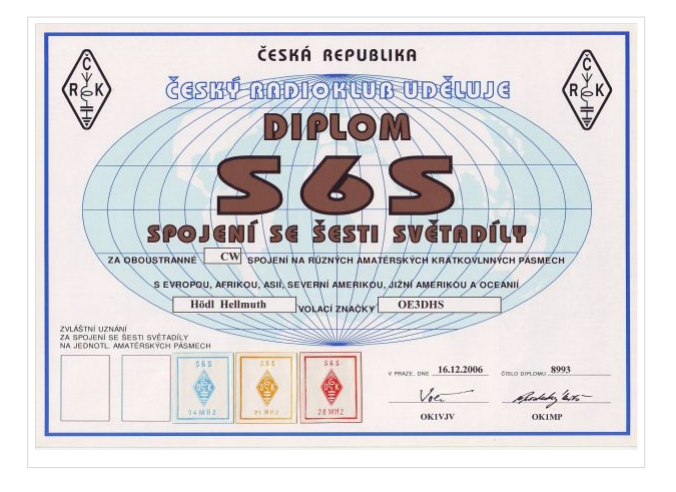

Dieses Diplom wird mit bestätigten Verbindungen mit je einer Station von allen sechs Kontinenten nach den 1. Jänner 1950 beantragt. Man kann das Diplom in CW, SSB, RTTY und SSTV arbeiten. Für das Grunddiplom gibt es Sticker für 80, 40, 20, 15 und 10 Meter-Verbindungen.

Die Gebühr beträgt 10 IRCs oder 5\$ US-Dollar. Die Gebühr für jeden Sticker beträgt 2 IRCs oder 1 \$ US Dollar. Wird ein Sticker später beantragt, muß immer die Nummer und das Ausgabedatum des Grunddiplomes angegeben

werden. Alle Diplome können entweder mit Einsendung der QSL-Karten oder mit einer GCR-Liste (von zwei Amateuren bestätigt) beantragt werden.

Der Antrag geht an Czech Radio Club Award Manager P.O.Box 69 CZ-113 27 Praha 1

### VASCO da GAMA from CT

Die REP (Rede dos Emissores Portugueses) gibt dieses offizielle Diplom heraus, das an den portugiesischen Seefahrer erinnern soll, der den Seeweg um Afrika nach Indien im 15. Jahrhundert gefunden hat.

Das Diplom kann von Amateuren sowie von SWLs erworben werden. Alle Verbindungen nach den 15.November 1945 in SSB, CW oder RTTY werden gewertet; es dürfen alle Bänder benutzt werden. Für alle Diplomklassen gilt, daß der Antragsteller zuerst mindestens 25 Punkte erreichen muß durch eine Station in Portugal und weitere Stationen in Indien. Weiter zählen Verbindungen mit nachstehenden Ländern folgende Punkte:

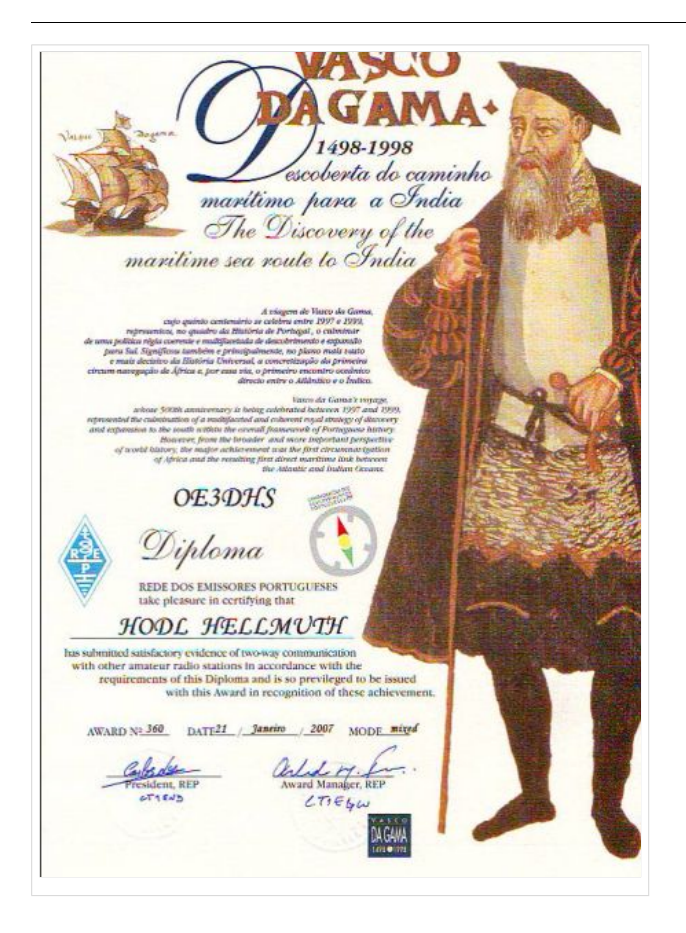

#### 3 Punkte: CT

4 Punkte: CU, CT3,CN, EA8, EL, 5N und ZS 5 Punkte: 5T, 6W, C5, 3X, 9L, TU, 9G, 5V, TY, TR, ZD7, ZD8, V5, FH, 5H, 5Z, A4, AP und VU 6 Punkte: D4, J5, S9, D2 und C9 8 Punkte: S0, 3C, TN, 9Q, 5R, D6, T5 und EP 10 Punkte: 3C0, FR/J, 7O und VU7 (zusammen 265 mögliche Punkte)

Das Diplom kann in drei Betriebsarten CW, SSB und MIXED (gemischt) beantragt werden) weiter gibt es fünf Klassen mit fünf Stickern.

Klasse 1 75 Punkte Golden Sextant Klasse 2 100 Punkte Golden Compass Klasse 3 125 Punkte Golden Anchor Klasse 4 150 Punkte Golden Astrolabe Klasse 5 200 Punkte Golden Caravel

Es gibt auch eine "Honour Roll" für 250 Punkte und mehr. Die Antragsteller der "Honour Roll" können zusätzlich eine Trophy in Form einer kleinen portugiesischen Karavel aus dem 16.

Jahrhundert beantragen. Eine Liste der Stationen, für die das Diplom ausgestellt wird, sind im offiziellen portugiesischen Amateurfunk-Magazin veröffentlicht.

Der Diplomantrag (GCR-Liste) erfolgt mit einer geprüften Aufstellung vorhandener QSL-Karten. Jede oder bestimmte QSL-Karten können zur Prüfung verlangt werden.

Die Diplomgebühr beträgt für EU-Stationen 12US \$, DX Stationen 10 US\$ ?.

Die Gebühren für die "Honour Roll-Trophy" ist für CT- und EU-Stationen 30 US \$ und für DX-Stationen 40 US \$.

Der Diplomantrag wird mit der angegebenen Gebühr geschickt an:

REP Rede dos Emissores Portugueses Award/Contest manager P.O.Box 2483 P-1112 LISBOA Portugal

Stand Januar 1998, von CT1DGK, REP; übersetzt von DJ8OT

### AZ15z

[Datei:az157.jpg](https://wiki.oevsv.at/w/index.php?title=Spezial:Hochladen&wpDestFile=az157.jpg)

Für dieses Diplom von der PZK ist der Nachweis von bestätigten Kontakten mit wenigstens 23 Länder oder Rufzeichengebiete der CQ-Zone 15 nach dem 1. Jänner 1955 zu erbringen. Vier

Rufzeichengebiete Polens sind obligatorisch.

Zone 15: ES, HA, HV, I, IS0, LY, OE, OH, OH0, OJ0, OK, OM, S5, SP, T7, T9, TK, UA2, YL, YU, ZA, 1A0, Z3, 9A, 9H und 4U1VIC.

Die GCR-Liste mit 5 EUR oder 7 US-\$ ist an den PZK Headquarters-Award Manager Augustyn Wawrzynek SPBOW Uliza Korfantego 58 m 1, PL-47 232 Kedzierzyn-Kozle 12 zu senden

### One Day WAC

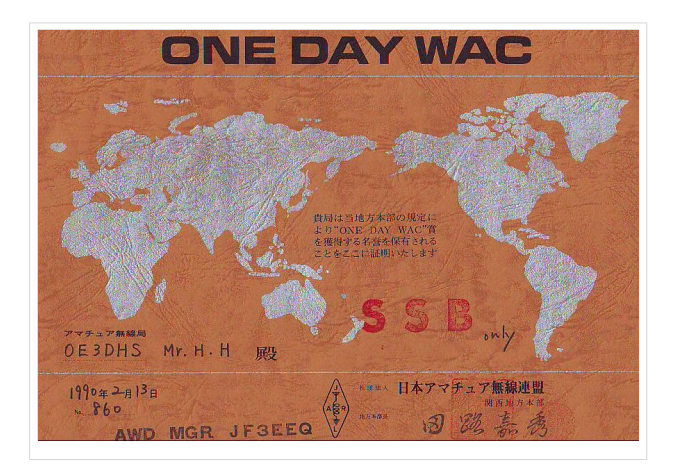

Diese Auszeichnung kann nur von lizensierten Funkamateuren beantragt werden, die innerhalb eines Kalendertages von 00.00 bis 24.00 Verbindungen mit Stationen in allen sechs Kontineten NA-SA-AF-AS-EU und Ozeanien nachweisen können.

Der Diplomantrag wird entweder mit einer bestätigten Liste vorhandenen QSL-Karten (GCR-Liste) oder mit Kopien der QSL-Karten an folgende Anschrift gesendet:

Hiromi Tokushima JE3SAE (DIG 2801) 1-11, No,

Habikino-city OSAKA 583-0884 Japan

Mit dem Diplomantrag ist eine Gebühr von 20 US. Dollar für das Diplom und eine schwarze Plakette beizufügen. Wer nur das Diplom wünscht, füge seinen Antrag nur 4 US-Dollar als Gebühr bei.

### Maritime Mobile Award

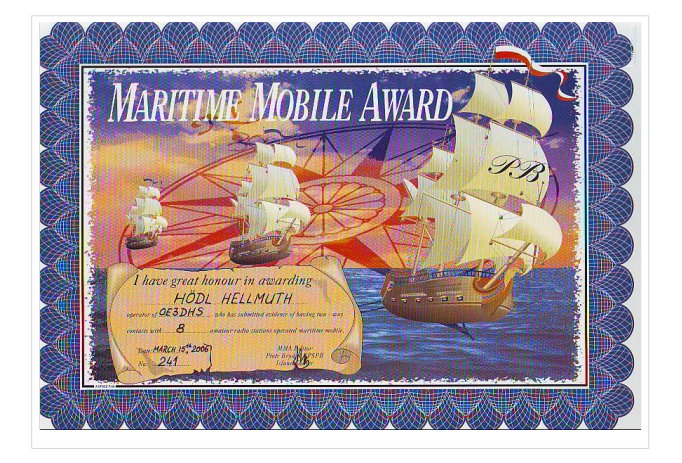

Dieses attraktive Award kann von lizenzierten Funkamateuren beantragt werden.

Als Diplomantrag ist eine Liste vorhandener QSL-Karten (GCR-Liste) einzuschicken, in der Verbindungen mit sieben MM-Amateur-Radio-Stationen weltweit nachgewiesen werden. Der Diplomantrag wird mit der Gebühr von 7 US-Dollar (Seepost) oder 8 US-Dollar (Luftpost) an folgende Anschrift geschickt:

To Piotr Brydak

SP5PB Okolnik 9 A m 16 PL-00-368 WARSZAWA POLAND

### DMZ Award aus HL

(Demilitarized- entmilitarisierte - Zone Diplom)

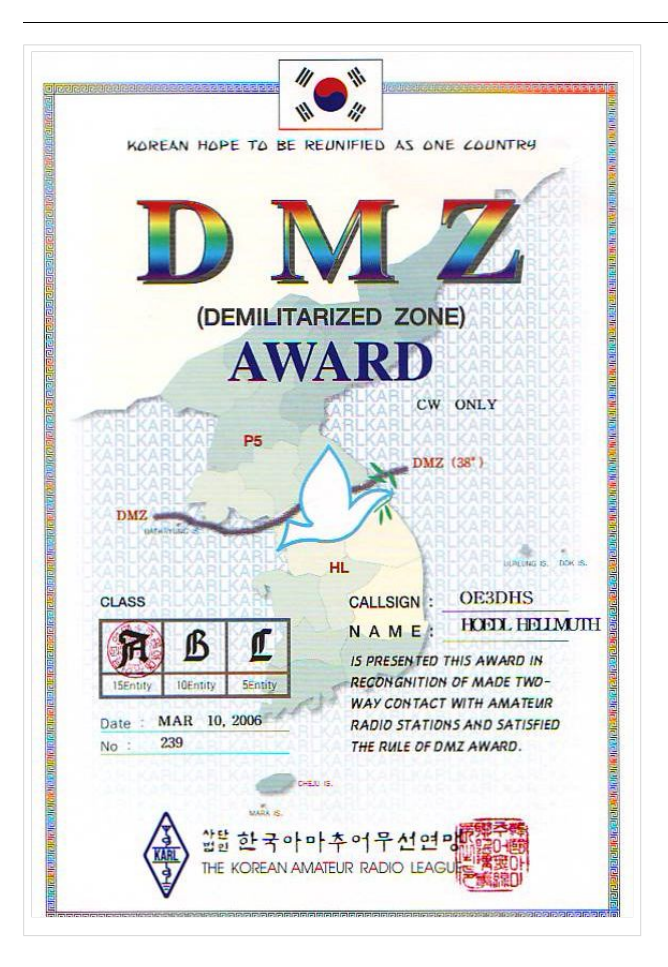

Die " Korean Amateur Radio Laegue \* KARL\* gibt dieses offizielle Diplom für Verbindungen nach dem 03.Feber 1959 heraus.

Es müssen Verbindungen mit Ländern nachgewiesen werden, die am nördlichen 38. Breitengrad liegen. Eine Verbindung mit einer HL-Station ist obligatorisch. Folgende Länder liegen am 38. Breitengrad und zählen für dieses Diplom: 9A, BY, CT, EA, EP, EY, EZ, HL, I, JA, P5, SV, TA, UJ, W, YA und YI. Es gibt drei Klassen: A: 15 Länder; B: 10 Länder und C: 5 Länder.

Der Diplomantrag wird mit einer offiziell \*) bestätigten Aufstellung vorhandener QSL-Karten (GCR-Liste) und der Gebühr von 5 US-Dollar an folgende Anschrift gesandt:

Korean Amateur Radio League C.P.O. Box 162 SEOUL 100.162

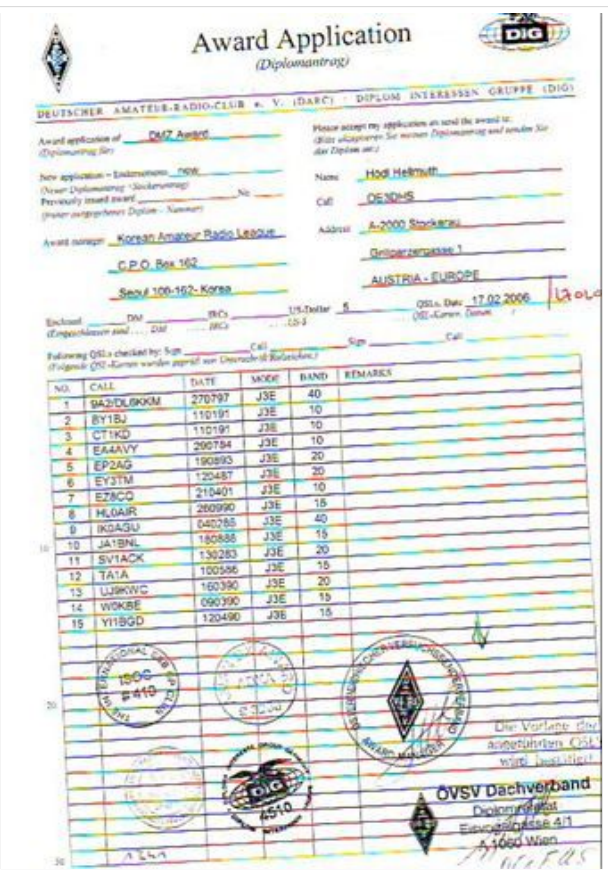

KOREA

) in OE ÖVSV Dachverband

Diplomreferat OE1FQS Eisvogelgasse 4/1 1060 Wien

### THREE GOOD ACTS AWARD (TGAA)

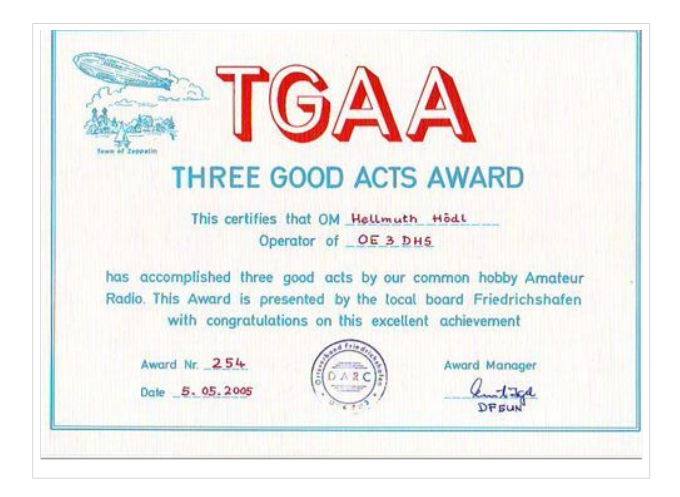

Dieses Diplom wird an alle lizenzierten Funkamateure und SWLs verliehen, die den Nachweis erbringen oder über die eine Bestätigung erbracht wird, daß sie "Drei gute Taten" für oder durch den Amateurfunk vollbracht haben.

Als gute Daten sind alle Aktionen zu verstehen, welche mittelbar oder unmittelbar dem Amateurfunk dienen, nützen, sein Ansehen in der Öffentlichkeit heben oder vergrößern und welche erkennen lassen, daß der mit diesem Diplom Ausgezeichnete aus freiem Willen,

uneigennützig und vom echten Ham-Spirit getragen, die Aktivitäten vollbracht haben. Jeder Funkamateur kann das Diplom für sich selbst beantragen. Das Diplom ist aber auch hervorragend geeignet, bescheidene Funkamateure für ihre guten Einsätze auszuzeichnen. Was ist zum Beispiel als "gute Tat" anzusehen? Stiftung von Amateurfunk-Diplomen, deren Gebühren allgemein wohltätigen Zwecken oder der Förderung des Amateurfunks dienenden Zwecken zufließen. Besitz dreier Diplome der oben genannten Art z.B. SOS Kinderdorf-Diplom, Aktion Sorgenkind-Diplom, Conveniat-Diplom, FCF-Diplom, Seenotkreuzer-Diplom. Krebshilfe-Diplom usw........... Anträge für das Diplom werden mit einer von zwei Funkamateuren bestätigten Beschreibung /GCR-Liste) der "vollbrachten guten Tat" und der Gebühr von 3 US-Dollar sind zu senden an:

Claus Fischer (DIG 145) Kapitän-Wagner-Strasse 36 D Friedrichshafen 1 (neue PLZ ist mir nicht bekannt hi hi )

### FRIENDLY BORDER AWARD

Dieses Diplom wird vom " Algoma Amateur Radio Club" an alle lizenzierten Funkamateure herausgegeben, die Kontakte mit Amateurfunkstationen in kanadischen Provinzen und amerikanischen Staaten entlag der gemeinsamen Grenze nachweisen (QSL-Karte) können.

#### **Die kanadischen Provinzen sind:**

British-Columbia, Alberta, Saskatchewan, Manitoba, Ontario, Quebek und New Brunswick.

#### **Die amerikanischen Staaten sind:**

Washington, Idaho, Montana, North Dakota, Minnisota, Michigan, New York, Vermont, New Hampshire und Maine.

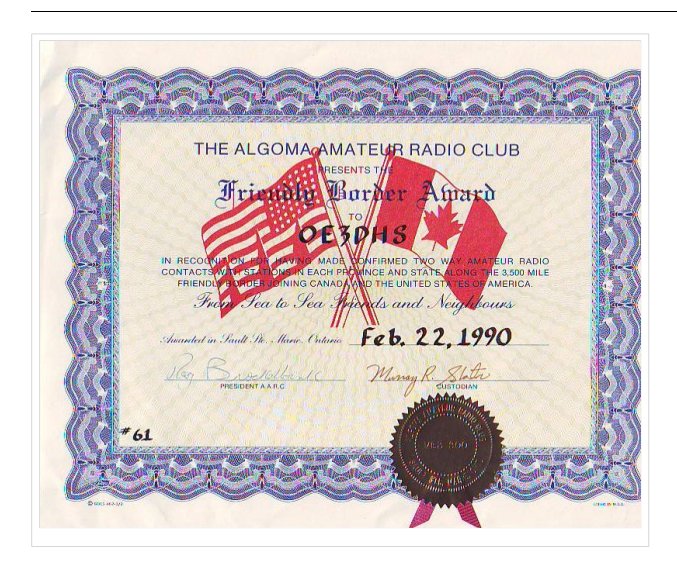

Der Diplomantrag ist mit einer von zwei Funkamateuren bestätigten GCR-Liste und der Diplomgebühr von 3 US-Dollar zu senden an

Awards Manager Algoma Amateur Radio Club Box 86, Sault Ste. Marie Onterio\* CANADA P6A 5L3

### "ONE LETTER DIPLOMA" aus Japan

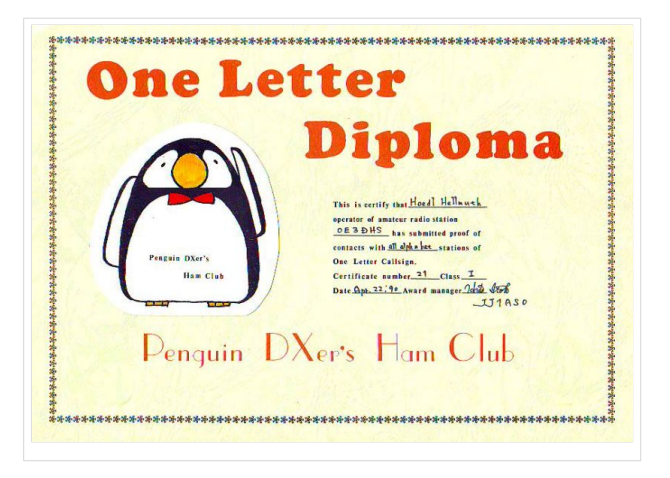

Dieses japanische Diplom wird ausgegeben für gearbeitete Stationen mit verschiedenen Einzel-Buchstaben im Suffix:

### **Klasse 1:**

Für Kontakte mit 26 verschiedenen Stationen, die im Suffix (nach dem Landeskenner) nur die Buchstaben A bis Z haben (nur einen Buchstaben !!!!!!!!). z.B: JA1A **Klasse 2:** Für Kontakte mit weiteren 10, 20, 30...... verschiedenen Stationen, die ebenfalls nur einen Buchstaben im Suffix haben.

Es gibt Sticker für Einband-Betrieb und Betrieb in einer Betriebsart.

Der Diplomantrag geht mit GCR-Liste, eine bestätigte Aufstellung vorhandener QSL-Karten und der Diplomgebühr von 4 US-Dollar an den Diplommanager: Hideji Ito **II1ASO** Lions Tower Yatsuka 1316 77-1 Sezaki Saitama 340

### WAS (Worked All States)

#### [Datei:was.jpg](https://wiki.oevsv.at/w/index.php?title=Spezial:Hochladen&wpDestFile=was.jpg)

Das Diplomprogramm besteht aus insgesamt neun unterschiedlichen Diplomen, die separat nummeriert werden.

Es sind Verbindungen mit allen 50 Staaten der USA erforderlich. Der Distrikt of Columbia kann für Maryland gezählt werden. Alaska zählt ab 3. Jänner 1959 und Hawaii ab 21. August 1959.

Die Kontakte müssen vom selben Standort oder von Orten, die nicht mehr als 50 Meilen voneinander entfernt sind, gemacht werden. Erforderlich sind 50 Zweiwegverbindungen, die durch schriftliche Bestätigungen - vorzugweise per QSL-Karten- zu erbringen sind.

Hier sind die unveränderten Originale, alphabetisch nach Staaten sortiert, vorzulegen. Es ist ein spezielles Formblatt (MSD-217) erforderlich, welches im Internet heruntergeladen werden kann.

durch schriftliche Bestätigungen - vorzugweise per QSL-Karten- zu erbringen sind.

Der Antrag kann, mit den vorhandenen QSL-Karten oder von offizieller Seite geprüft, und der Diplomgebühr, zu senden:

ARRL WAS Award, 225 Main Street, Newinton, CT 06111. USA

oder via [LOTW](#page-8-0) elektronisch beantragt werden.

### "Espana " aus EA

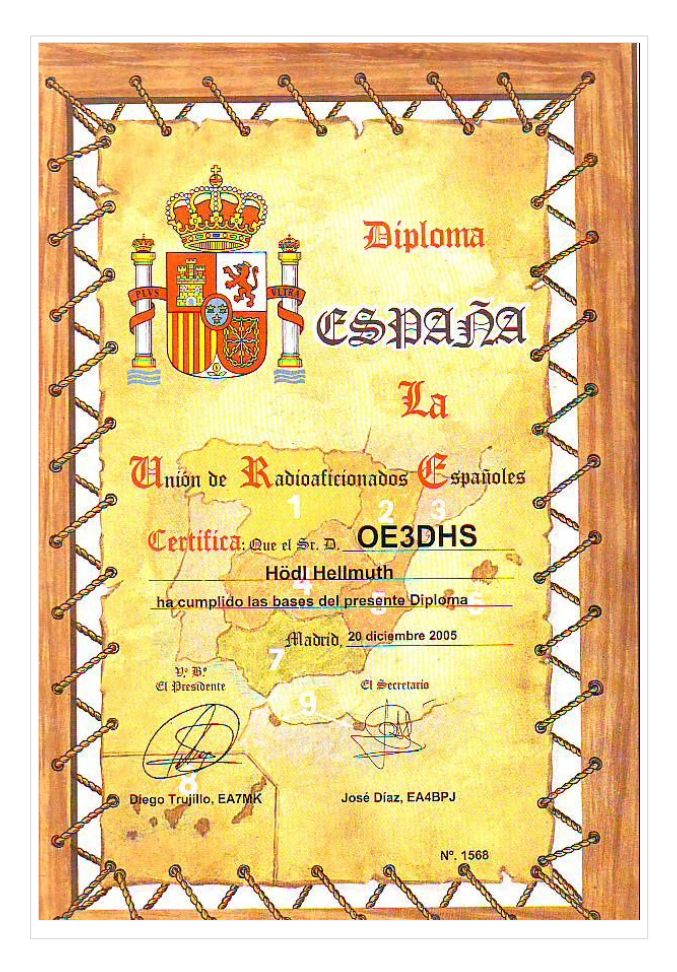

Für dieses Diplom sind nach dem 1.Jänner 1952 folgende 80 Verbindungen in CW oder SSB nachzuweisen:

je zehn aus den Rufzeichengebieten EA 1, 2, 3, 4, 5, 7 und 8 sowie je 5 aus EA6 und EA9. Dabei müssen drei Bänder benutzt und 30 Provinzen erreicht werden.

Der Diplomantrag - GCR-Liste und der Diplomgebühr von 6 EU oder 6 US-Dollar zu senden an: URE P.O.BOX 220 ES-28080 MADRID Spain

Webseite: [www.ure.es](http://www.ure.es)

### IAPA (International Airport Award aus DL)

Für dieses Award sind bestätigte Verbindungen mit Amateurfunkstationen in 50 verschiedenen Städten nachzuweisen, in denen es einen internationalen Verkehrsflughafen gibt.

.

Aus dem Land des Antragstellers darf nur eine QSL angerechnet werden.

Es müssen alle 6 Kontinente vertreten sein.

Zugelassen sind alle Amateurfunkbänder und alle Betriebsarten. Es zählen nur Verbindungen mit Feststationen ab 1. Jänner 1973.

Waterkant Trophy

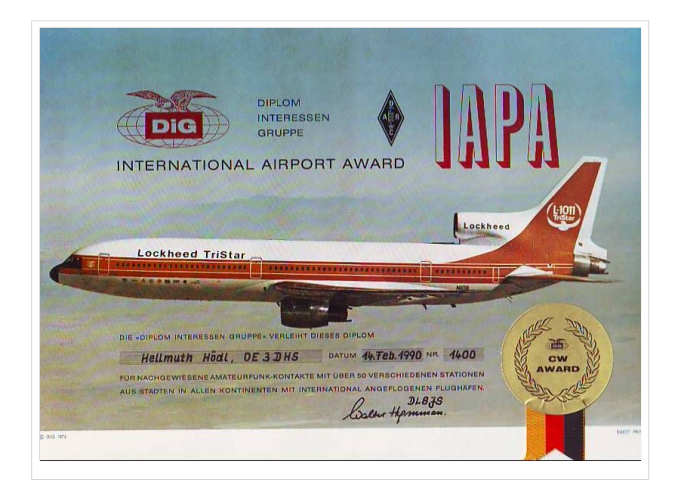

### Das Diplom wird verliehen für Verbindungen: a) nur in A1A b) in Mixed

Diplomgebühr 7.00 DM EU? oder 10 IRCs. Diplomantrag mit GCR-Liste an

den DIG-Diplommanager mit SAL: Walter HYMMEN DL8JS Postfach 1925 D-32219 BÜNDE BRD

Für diese Trophy muß man im Besitz von 10 Diplomen oder Plaketten von DL0HEW sein. Die Waterkant-Trophy ist ein Original-Steuerrad aus Naturholz. Ein tolles Souvenir und ein Prunkstück für jedes Shack.

Für diese Diplome gibt es keine Band-, Datums- oder Betriebsartenbeschränkung.

Der Diplomantrag wird mit einer geprüften Aufstellung der vorhandenen QSL-Karten (GCR-Liste), SAL und der Gebühr je Auszeichnung von 8.- EUR an folgende Adresse gesandt: Peter LEHRKE DK4HP DIG 772 Rotdornallee 37a D-22175 HAMBURG Germany

Die notwendigen Ausschreibungsbedingungen sind nachstehender Homepage zu entnehmen.

[www.waterkante.de](http://www.waterkante.de) [www.EVU-runde.de](http://www.EVU-runde.de)

### Two Modes Award

.

Für dieses Diplom benötigt man insgesamt 100 Verbindungen mit Funkamateuren in 50 Länder einschließlich DL und in allen 6 Kontinenten.

50 Länder in A1A und die gleichen 50 Länder in J3E einschließlich DL.

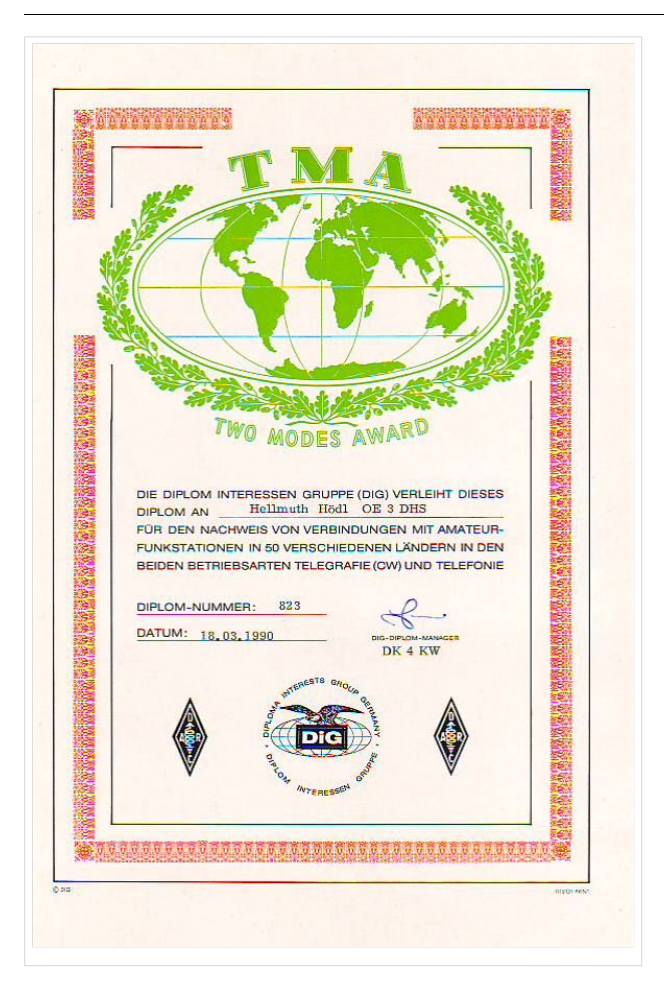

Die GCR-Liste ist mit der Diplomgebühr von 6 US-Dollar oder 10 IRCs an den DIG-Diplommanager: Walter Koch DL4OAY Uhlenhorst 9 D-29690 Lindwedel zu senden.

### IARU\-Region 3 Award aus ZL

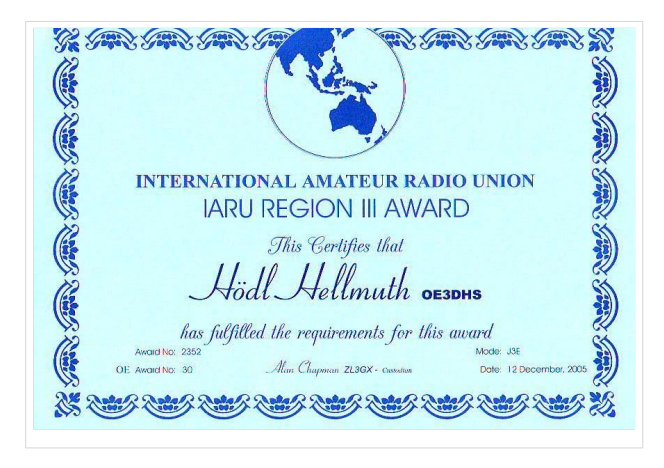

#### **Die Mitgliedsländer Region 3 sind:**

Für dieses Diplom aus ZL zählen alle Kontakte ab dem 5. April 1982.

Für das Grunddiplom sind 7, für das Silber-Endsortiment 15 und für das Gold-Endsortiment 20 Mitgliedsländer der IARU-Region 3 zu arbeiten.

Es gibt neben den 28 Mitgliedsländer noch Chagos und die pazifischen US-Territorien. Sie können ebenfalls je gewertet werden. Es gibt noch Endsortements für Bänder und Modes.

Australia, Bagladesh, Brunei, China, Taiwan, Fiji, French Polinesia(only FO8) Hong Kong, India, Indonesia, Japan, Korea, Macau, Malaysia; Myanmar, New Zealand, Pakistan, Papua New Guinea, Philippines, Pitcan Islands, Singapore, Solomon Islands, Sri Lanka, Thailand. Tonga, Vanuatu und Vietnam.

.

Der Logauszug geht an den NZART Award Mananger ZL3GX, P.O.Box 1733 CHRISTCHURCH 8015 New Zealand mit der Diplomgebühr von 4 US-Dollar und SAL.

### CHINGHIS KHAN AWARD aus JT

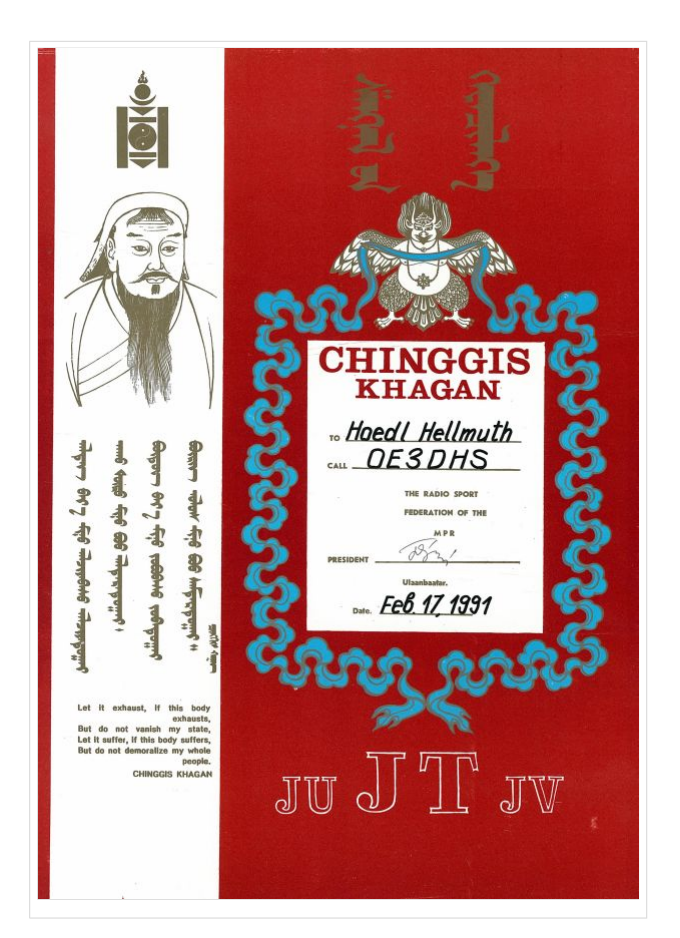

Dieses tolle Diplom wurde anläßlich des 750jährigen Jubiläums "The Secret History of Mongols " der " Mongolian Radio Sport`s Federation " an alle lizenzierten Funkamateure und SWLs herausgegeben.

Der Antragsteller muß mit 12 verschiedenen Stationen nachweisen, mit deren Suffix-Buchstaben man die Worte "CHINGHIS KHAN" buchstabieren kann. Die 12 unterschiedlichen Stationen müssen aus verschiedenen DXCC-Ländern sein, darunter eine Station aus der Mongolei. Es gibt keine Beschränkungen irgendwelcher Art und Zeit.

Der Diplomantrag erfolgt mit einer GCR-Liste, SAL und der Gebühr von 5 US-Dollar oder 15 IRCs und soll per einschreiben an folgende Anschrift geschickt werden:

MRSF P.O.Box 639 Ulaanbaatar 13 Mongolia, Asia

### "PATER ROBERTO LANDELL DE MOURA" aus DL

.

Dieses Diplom wurde aus Anlaß des 100. Jubiläums der ersten Übertragungsversuche durch Pater Roberto Landell de Moura herausgegeben.

Bereits in den Jahren 1893 bis 1896 hat der brasilianische Pater das gesprochene Wort und das Ticken einer Uhr über eine Entfernung von 8 km übertragen. Das Schaltbild ist auf dem Diplom wiedergeben.

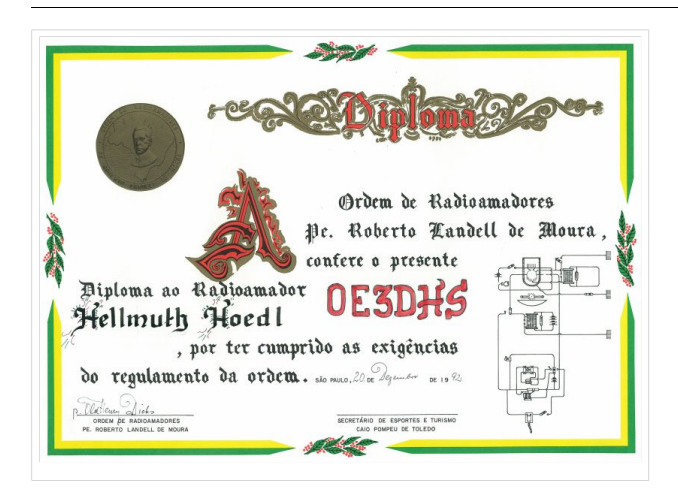

#### **Bedingungen:**

Nach dem 1. Jänner 1994 müssen durch bestätigte Funkverbindungen\*) des Ordens 100 Punkte für den Diplomantrag erreicht werden. Auf KW zählt jede Verbindung 1 Punkt pro Band. Verbindungen mit Clubstationen, die Schlüsselstationen sind, zählen einmal 5 Punkte, die Sonderstation DK0PRL zählt einmal 10 Punkte. Auf UKW zählen alle Verbindungen doppelt.

Man kann das Diplom auf KW, UKW und gemischt arbeiten.

Der Diplomantrag wird mit GCR-Liste, SAL und mit der Gebühr von 7 US-Dollar an Heinz MARHOFF DK8DY (DIG 2592) Eichhörnchenweg 17 D-44267 DORTMUND gesandt.

Eine Liste des Schlüsselstation, die DK8DY up-to-date hält, kann mit SASE angefordert werden. PS.: meine Station ist natürlich eine Schlüsselstation.

Infos: [www.qsl.at/deutsch/gr\\_landell.html](http://www.qsl.at/deutsch/gr_landell.html)

### "ISOC" aus JA

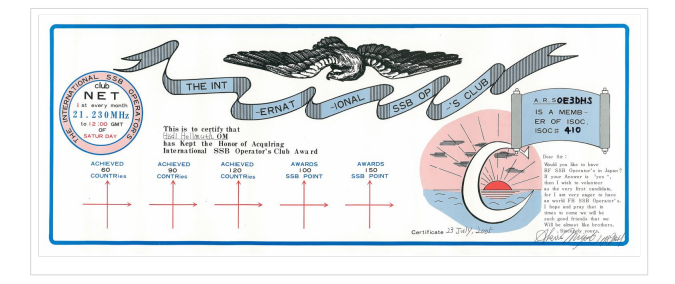

an den Manager übermittelt werden.

Das ist ein Diplom für echte Spezialisten:

In JA gibt es einen Club "The International SSB POs Club", der ein Mitglieds-Diplom zu folgenden Bedingungen herausgibt:

Das Diplom kann von allen lizenzierten Funkamateuren und SWL beantragt werden. Als Antrag ist eine Liste (GCR) mit allen Details

Ich habe eine GCR-Liste und eine Aufstellung der vorhandenen Diplome gesandt. Daß Diplom wird nur für 2xSSB-Kontakte ausgegeben. Die Gebühr beträgt 15 IRCs oder 5 US-Dollar für eine lebenslange Mitgliedschaft !!!!!!!!!!!!!.

Bedingungen:

- 1. Es müssen 50 Diplome in Besitz sein.
- 2. Bestätigte Kontakte mit 30 Länder, die Mitglied der UN sind.
- 3. Es gibt Goldsticker für 60, 90 und 120 UN-Mitgliedsländer und für 100 und 150 Diplome.

Das Net des "ISOC" ist an jedem 1. Samstag im Monat ab 12h UTC auf 21.230 Mhz.

Alle Anträge gehen an: Akira NIYATA JH8DEH (DIG 2273) 4-19, Nishidouri, Kino OTOFUKE, 080-01 JAPAN

### "ADXA" aus JA

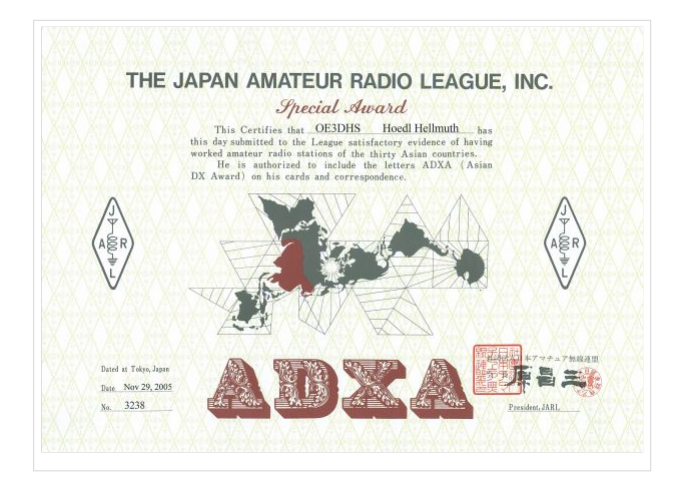

The Japan Amateur Radio League. Inc. gibt dieses spezielles Award heraus. Für bestätigte Verbindungen mit wenigstens 30 verschiedene asiatischen DXCC-Entities.

Alle Bänder und Betriebsarten, auch für SWL, sind gestattet. Japan ist obligatorisch.

Nachstehende Länder gelten für diese Diplom:

1S, 3W,XV, 4J-4K, 4L, 4P-4S, 4X-4Z, 5B, 7O, 8Q, 9K, 9M2-4, 9N, 9V, A4, A5, A6, A9, Ap-AS, BS7, BV, BV9, BV-BT, E4, EK, EP-EQ, EX, EY, EZ, HL, HS, HZ, JA-JS, 7J-7N, 8J, JD1, JT-JV, JY, OD, P5,

S2, TA-TC(not TA1), UA-UI8,9, 0, RA-RZ, UJ-UM,UN-UQ, VR2, VU, VU4, VU7, XU, XW, XX9, XY-XZ, YA, YI, YK, ZC4 (es können mittlerweile andere DXCC-Entities hinzu gekommen sein)

Der Diplom-Antrag wird mit einer GCR-Liste beim JARL Award Desk, 1-14-5 Sugamo, Toshima, Tokyo 170-8073, JAPAN und der Diplomgebühr von 12 IRC und für einen Stickerantrag von 6 IRC gestellt.

Die Besonderheit dieses Diplom ist, daß man die Buchstaben ADXA auf der QSL-Karte und am Briefkopf verwenden darf. Wird am Diplom angeführt.

Webseite: [www.jarl.or.jp/English/4\\_Libray/A-4-2\\_Awards/Award\\_Main.htm](http://www.jarl.or.jp/English/4_Libray/A-4-2_Awards/Award_Main.htm)

### "MEDEOR-Diplom" aus DL

[Datei:medeor.jpg](https://wiki.oevsv.at/w/index.php?title=Spezial:Hochladen&wpDestFile=medeor.jpg)

Das Deutsche Medikamentenhilfswerk "action medeor" versorgt seit über 20 Jahren mehr als 6000 Stationen in 123 Länder der Dritten Welt mit überlebensnotwendigen Medikamenten und

schafft somit die Basis der Hilfe zur Selbsthilfe.

Der Ortsverband Kempen, DOK R05, im Deutschen Amateur-Radio-Club e.V., gibt zur Unterstutzung der "action medeor" dieses Diplom heraus. Es kann von allen lizenzierten Funkamateuren uns SWLs für Kontakte nach dem 1. Jänner 1988 in drei Klassen beantragt werden:

**Klasse 1:** UKW, 144 MHz und darüber Aus den Anfangsbuchstaben der Städtenamen der QSO-Partner bzw. der gehörten Stationen sind die Worte ACTION MEDEOR zu bilden. Als Joker für fehlende Buchstaben kann eine Station mit dem DOK R05 eingesetzt werden.

**Klasse 2:** Kurzwelle Aus den Anfangsbuchstaben der Länder (deutsche und/oder englische Schreibweise) der QSO- Partner bzw. gehörten Stationen sind die Worte ACTION MEDEOR zu bilden. Als Joker für einen fehlenden Buchstaben kann der erste Buchstabe aus einen beliebigen Land eingesetzt werden.

**Klasse 3:** Satelliten Bedingungen wie auf KW

Das Diplom wird mit einer GCR-Liste beantragt werden. Der Diplomantrag mit der Diplomgebühr von EU 10.-- oder 7 US-Dollar oder 10 IRC an den Diplommanager: Hans Zanders DL5EG Tönisforster Str. 35 D-47929 GREFRATH BRD

Website: [www.medeor.org](http://www.medeor.org)

### " ORGANSPENDE RETTET LEBEN" aus DL

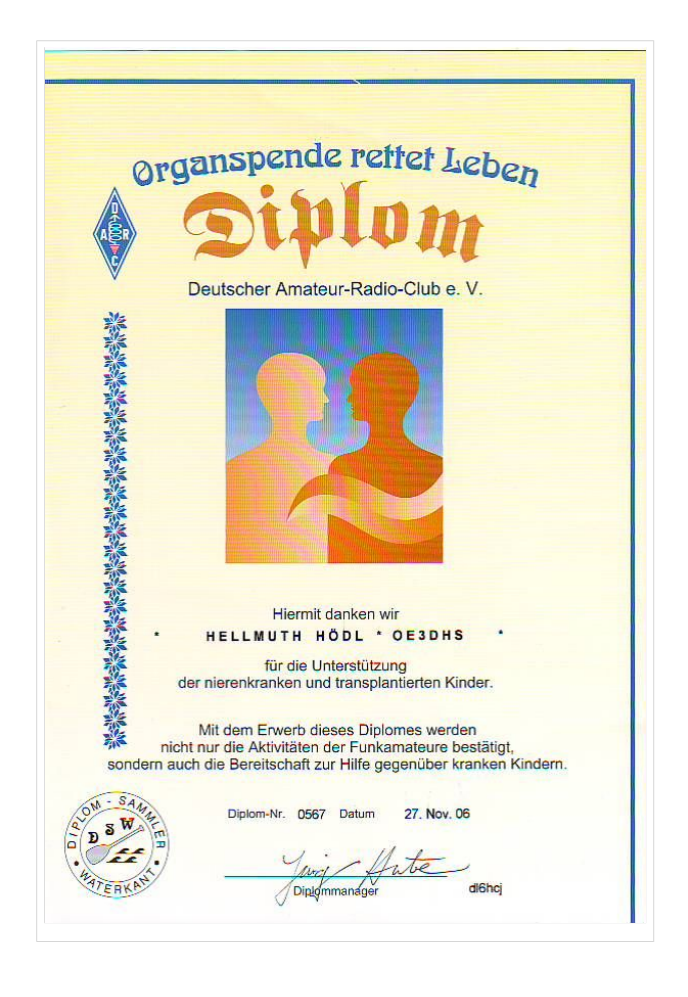

Die "Diplomsammler Waterkant (DSW)" , eine Gemeinschaft von aktiven Diplomsammlern im Deutschen Amateur-Radio-Club e.V., gibt dieses Diplom heraus, das von lizensierten Funkamateuren und entsprechend von SWLs für Verbindungen nach den 1. Jänner 1997 beantragt werden kann.

Den Reinerlös erhalt der Förderverein für nierenkranke und -tranplantierte Kinder im KfH-Kinderdialysezentrum in Rostock.

Mit den letzten Buchstaben der Rufzeichen gearbeiteter oder gehörten 22 Amateurfunkstationen ist folgender Satz zu bilden

#### **" ORGANSPENDE RETTET LEBEN "**

Als Joker dürfen je Wort maximal drei fehlende Buchstaben durch Verbindungen mit DSW-Mitglieder oder Inhabern des DSW-Paddel eingesetzt werden. Entsprechende Listen der wertbaren Stationen können mit SASE beim Diplommanger angefordert werden. Es gibt keine Band- oder

Betriebsartenbeschränkungen. Der Diplomantrag wírd mit einer GCR-Liste und der Diplomgebühr von EU 15.-- oder 10 US-Dollar geschickt an: Jürgen HUEBE

DL6HCI Von Seelen Weg 12a D-21391 REPPENSTEDT BRD

### "TRAVELLER CW AWARD" aus PY

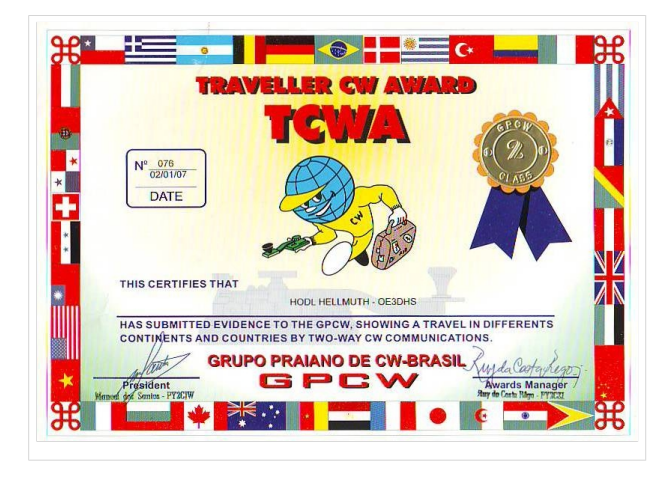

Dieses Diplom wird von der brasilianischen Telegraphie-Gruppe "Grupo Praiano De CW - GPCW" an alle lizenzierten Funkamateure und SWLs nur für Telegraphie-Kontakte nach dem 21. Januar 1987 zu folgenden Bedingungen herausgegeben:

**Klasse 2:** Kontakte mit 15 verschiedenen Ländern in 6 Kontienten. Im einzelnen werden dabei gefordert: Aus Süd-Amerika 2 Länder, einschließlich Brasilien, aus Nord-Amerika 2 Länder, aus Europa 7 Länder, aus Asien 2 Länder und je 1 Land aus Afrika und Ozeanien.

Hierbei ist folgendes zu beachten: Sind aus einem Kontinent mehr als ein Land zu Arbeiten, sind diese hintereinander zu arbeiten. Erst danach können die nächsten Kontakte mit Ländern in anderen Kontinenten gemacht werden.

**Klasse 1:** Für diese Klasse sind genau die doppelten Bedingungen wie in Klasse 1 zu erfüllen, also zusammen 30 Kontakte mit 30 verschiedenen Ländern.

Alle Kurzwellenbänder sind zugelassen. Der Diplomantrag geht mit GCR-Liste und der Gebühr von 10 IRCs an:

GPCW Awards Manager P.O. Box 556 11001 SANTOS, SP Brasil

[Zurück](#page-5-0)